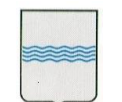

─────────────────────────────────────────────────────────────────────────────────────

Via Vincenzo Verrastro, 4 85100 Potenza Tel 0971/668335 fax 0971/668954 **REGIONE BASILICATA** DIGITALE ufficio.amministrazione.digitale@regione.basilicata.it

Procedura Aperta per la fornitura del servizio di manutenzione, supporto operativo e assistenza specialistica del sistema informativo per l'area risorse umane (SI-HR) della Regione Basilicata 2016-2021.

CIG: [6477979561]

# **STANDARD TECNOLOGICI**

**ALLEGATO C/1**

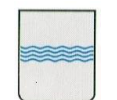

Via Vincenzo Verrastro, 4 85100 Potenza Tel 0971/668335 fax 0971/668954 **REGIONE BASILICATA** DIGITALE ufficio.amministrazione.digitale@regione.basilicata.it

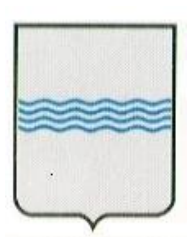

─────────────────────────────────────────────────────────────────────────────────────

### REGIONE BASILICATA REGI UFFICIO S. I. R. S. ONE LI.

Standard Tecnologici ver. 3.0 ultimo agg.: 16/05/2013

#### **CONTROLLO DEL DOCUMENTO**

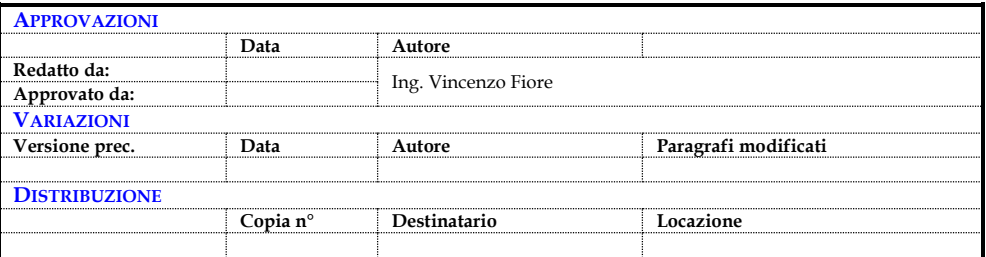

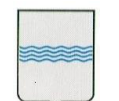

─────────────────────────────────────────────────────────────────────────────────────

Via Vincenzo Verrastro, 4 85100 Potenza Tel 0971/668335 fax 0971/668954 **REGIONE BASILICATA DIGITALE** ufficio.amministrazione.digitale@regione.basilicata.it

# Indice

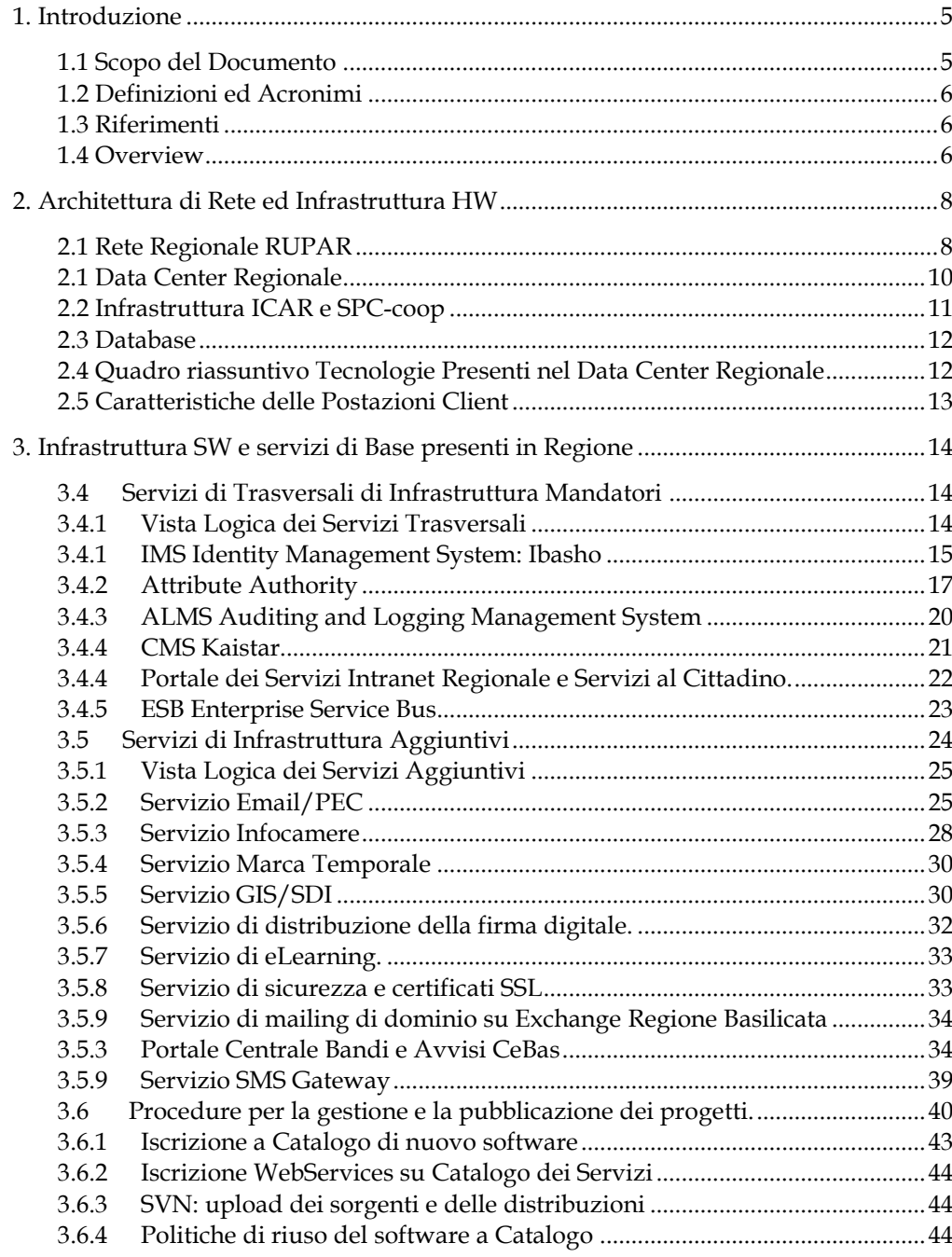

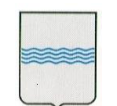

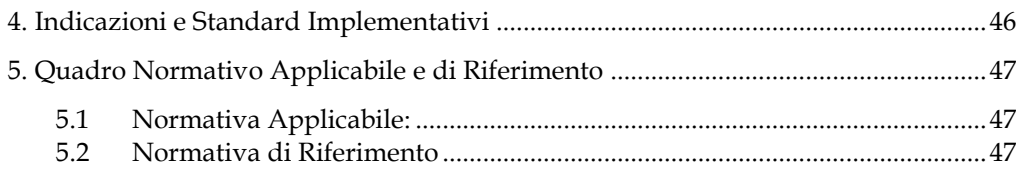

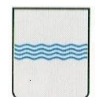

### <span id="page-4-0"></span>**1. Introduzione**

In presenza di una continua evoluzione del settore informatico, spesso sospinto dal marketing dei fornitori di tecnologia, è risultato necessario intraprendere una politica di consolidamento dei server regionali sia per garantire adeguati livelli di sicurezza che per gestire la necessaria manutenzione dei sistemi.

Con l'adozione degli "Standard ICT" si intende a far convergere le diverse soluzioni tecnologiche proposte dai fornitori verso quelle piattaforme che, sia che siano proprietarie e già licenziate ovvero siano open source, allo stato sono già presenti e disponibili nel Data Center dei Sistemi Informativi Regionali (SIR).

L'ufficio S.I.R.S ospita, nel proprio Data Center, la gran parte dei sistemi informativi dipartimentali gestionali come anche dei sistemi informativi trasversali, e ne assicura: una adeguata infrastrutturazione logistica, la continuità della gestione operativa corrente, tutti gli aspetti tecnologici inerenti sicurezza e privacy, la manutenzione e la evoluzione tecnico-sistemistica.

**Pertanto, al fine di assicurare un ottimale funzionamento del Data Center, ogni nuovo sistema informativo potrà essere installato nel Data Center solo se risulterà essere conforme agli ambienti tecnologici specificati nel presente documento**.

Le informazioni fornite dal presente documento rappresentano lo stato della rete e dei sistemi informativi regionali ad una certa data e sono passibili di cambiamenti relativamente alle versioni e alla tipologie di prodotti software in uso in accordo alle esigenze dell'Ente Regione. Questo documento sarà aggiornato periodicamente per riflettere l'eventuale nuovo stato dei sistemi informativi regionali; in ogni caso resta esclusiva responsabilità del fornitore/partner richiedere informazioni aggiornate rispetto alle caratteristiche tecniche che hanno maggiori impatti sulla soluzione/sistema software che si intende implementare.

Qualora si rendesse necessario apportare degli scostamenti o andare in deroga alle indicazioni del presente documento per esigenze specifiche tese, essenzialmente, alla necessità di ri-utilizzare software già disponibile e non facilmente sostituibile con altro software con le stesse prestazioni o per ragioni di comprovata maggiore efficacia e maggior risparmio economico della soluzione proposta, eventuali scostamenti dalle indicazioni tecniche dovranno essere adeguatamente motivate e preventivamente concordate ed approvate per iscritto dal Responsabile del Ufficio S.I.R.S..

#### <span id="page-4-1"></span>**1.1 Scopo del Documento**

I principali obiettivi del presente documento sono:

- fornire informazioni relative alla infrastruttura di rete e all'architettura HW del Data Center e della Intranet Regionale che dovranno essere tenute in conto dai fornitori/partner durante le fasi di definizione e progettazione delle soluzioni informatiche;
- fornire informazioni circa l'infrastruttura, i servizi, le tecnologie ed i sistemi SW disponibili presso la Regione che dovranno essere tenuti in conto e con cui dovranno essere compatibili i nuovi sistemi che dovranno essere installati nel Data Center o nella Intranet regionale.

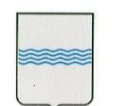

- definire degli standard tecnologici di riferimento per l'implementazione dei sistemi informativi gestiti dall'ufficio S.I.R.S. nelle diverse aree applicative fornendo la descrizione dei requisiti tecnici minimi per l' installazione nel Data Center dei SIR;
- fornire la descrizione di metodologie di convergenza delle tecnologie dei progetti e delle attività informatiche, governate dall'ufficio, verso soluzioni aperte e preferibilmente Open Source, con la conseguente gestione di tali ambienti nel Data Center dei SIR,
- fornire l'orientamento delle scelte dipartimentali relative all'acquisto di nuovi sistemi informativi;
- definire l'insieme minimo di normative e requisiti tecnologici che dovranno essere applicati e verificabili rispetto ai sistemi software che si andranno a sviluppare per la Regione Basilicata

#### <span id="page-5-0"></span>**1.2 Definizioni ed Acronimi**

Si definiscono alcuni termini utilizzati nel seguito del documento assieme ad una loro breve spiegazione.

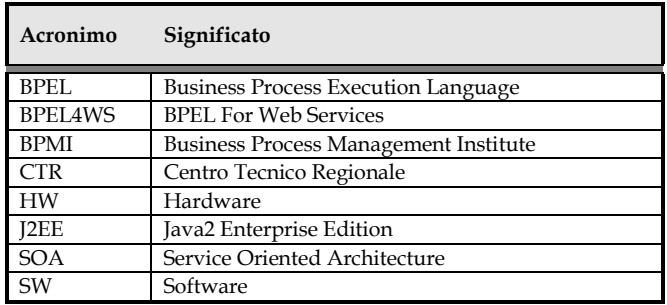

#### <span id="page-5-1"></span>**1.3 Riferimenti**

Costituiscono riferimento per il presente documento:

- [1] CODICE AMMINISTRAZIONE DIGITALE, CAD DIGITPA <http://www.digitpa.gov.it/>
- [2] POSTA ELETTRONICA CERTIFICATA DIGITPA <http://www.digitpa.gov.it/>
- [3] FIRMA ELETTRONICA DIGITPA <http://www.digitpa.gov.it/>

────────────────────────────────────────────────────────────────────────────────────────

#### <span id="page-5-2"></span>**1.4 Overview**

La struttura del documento è la seguente:

Il **Capitolo 1** contiene una breve introduzione al documento che comprende la tabella dei documenti di riferimento e la definizione delle abbreviazioni utilizzate;

Il **Capitolo 2** riporta una panoramica sull'infrastruttura HW e di rete relativamente al Data Center e alla Intranet Regionale;

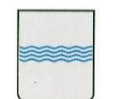

Il **Capitolo 3** descrive l'infrastruttura SW i sistemi ed i servizi disponibili con l'elenco completo delle tecnologie attualmente presenti e supportate nel Data Center regionale.

Il **Capitolo 4** fornisce le linee guida ed indicazioni tecnologiche che dovranno essere utilizzati per la progettazione e lo sviluppo di soluzioni e sistemi SW che dovranno essere installati ed utilizzati attraverso il Data Center Regionale.

Il **Capitolo 5** fornisce una panoramica sul quadro normativo applicabile e di riferimento cui dovranno attenersi e rispettare tutti i nuovi sistemi installati presso l'Ente.

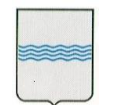

### <span id="page-7-1"></span><span id="page-7-0"></span>**2. Architettura di Rete ed Infrastruttura HW**

#### **2.1 Rete Regionale RUPAR**

L'infrastruttura di rete della Regione Basilicata è una rete multilivello integrata nei servizi e nell'infrastruttura che:

- utilizza l'innovativa rete GIGARupar
- assicura servizi di trasmissione dati Multimediali, di telefonia analogica, digitale, ed IP
- consente di avere prestazioni di rete adeguate alle necessità attuali e del prossimo futuro grazie alla facile evoluzione della rete verso altissime capacità di banda su singola coppia di fibre e con supporto multiservizi
- implementa un sistema di gestione semplice ed efficiente

Inoltre particolare attenzione è stata posta agli aspetti di continuità del servizio. Infatti, tutte le componenti dell'infrastruttura di rete possiedono efficaci meccanismi di protezione e di garanzia di affidabilità.

Dal punto di vista architetturale la rete è organizzata a più livelli:

- back-bone regionale ottico;
- back-bone regionale Ethernet Routing Switching e reti metropolitan;
- connettività GIGARupar verso Internet;
- piattaforma per i servizi di IP-telephony e Multimediali;
- Servizi di connettività al territorio;

Le modalità di connessione delle pubbliche amministrazioni locali alla community network della Regione Basilicata sono le seguenti:

- Tramite collegamento in fibra all'anello ottico regionale;
- Tramite collegamento HDSL/ADSL che converge sull'anello ottico Regionale;
- Tramite collegamento WiFi che converge sull'anello ottico Regionale;

────────────────────────────────────────────────────────────────────────────────────────

 Tramite collegamento con accesso dial-up (ISDN) che converge sull'anello ottico Regionale;

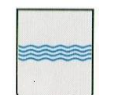

**DIGITALE**

Via Vincenzo Verrastro, 4 85100 Potenza Tel 0971/668335 fax 0971/668954 **REGIONE BASILICATA** DIGITALE ufficio.amministrazione.digitale@regione.basilicata.it

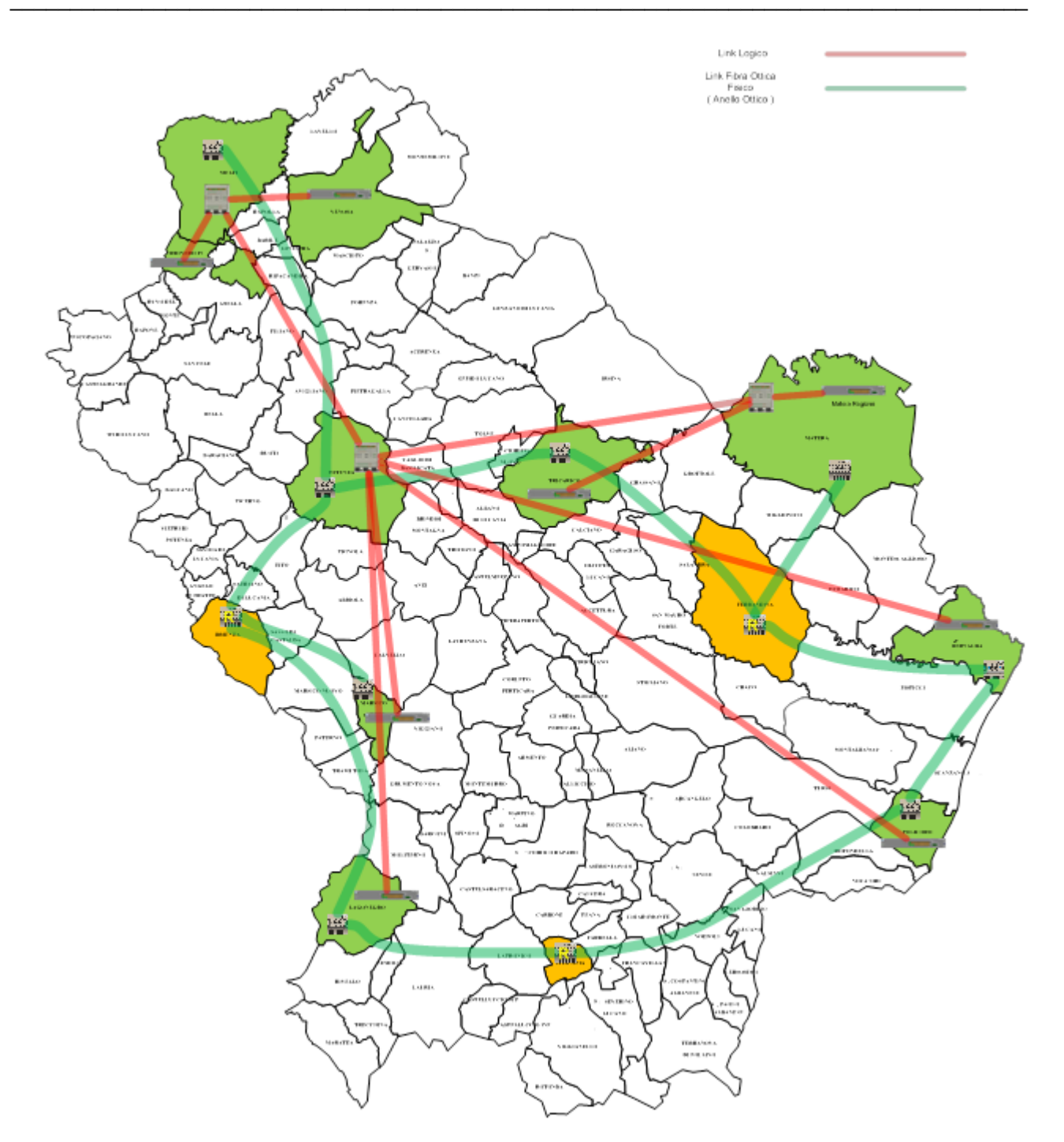

Figura 1 Distribuzione sul Territorio della Rete Regionale

I comuni direttamente collegati alla Beckbone Regionale in fibra ottica sono i seguenti:

- **Potenza**;
- **Tricarico**;
- **Matera**;
- **Bernalda** (**Agrobios**);
- **Policoro**;

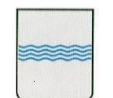

─────────────────────────────────────────────────────────────────────────────────────

- **Lagonegro**;
- **Villa d'Agri**;
- **Melfi**;

Per le altre strutture regionali presenti in altri comuni invece è garantito il collegamento alla Rete Regionale attraverso collegamenti HDSL/ADSL, collegamenti ISDN e collegamenti WiFi.

L'infrastruttura di rete consente altresì la realizzazione di VPN Ipsec site-to-site all'interno dei domini delle Amministrazioni.

#### <span id="page-9-0"></span>**2.1 Data Center Regionale**

Il data center della Regione Basilicata è stato realizzato e progettato su una architettura capace di ottimizzare i flussi dati provenienti dai diversi enti e classificarli in percorsi ottimali a seconda del servizio da erogare.

Gli alti standard di qualità dell'infrastruttura, realizzata con il progetto RUPAR+, hanno permesso di migliorare l'affidabilità dell'intero sistema sfruttando apparati ridondati, ed una maggiore sicurezza è stata ottenuta con l'aggiunta di nuovi firewalls in posizioni critiche e la sostituzione di apparati obsoleti con altri che offrono prestazioni superiori.

Il Data Center Regionale è ospitato in appositi locali con accesso controllato dotati di pavimenti galleggianti, sistemi di climatizzazione, sistemi di sicurezza e controllo conformi agli standard.

Nel data center della Regione Basilicata sono ospitati e gestiti dispositivi hardware eterogenei, possiamo contare su circa 200 server dei maggiori vendor (IBM, HP, DELL), ed un insieme di IBM SAN Storage e qualche sistema NAS.

Una lista non esaustiva dei server e dei sistemi di storage attualmente ospitati nei rack del datacenter regionale è riportata nella tabella seguente:

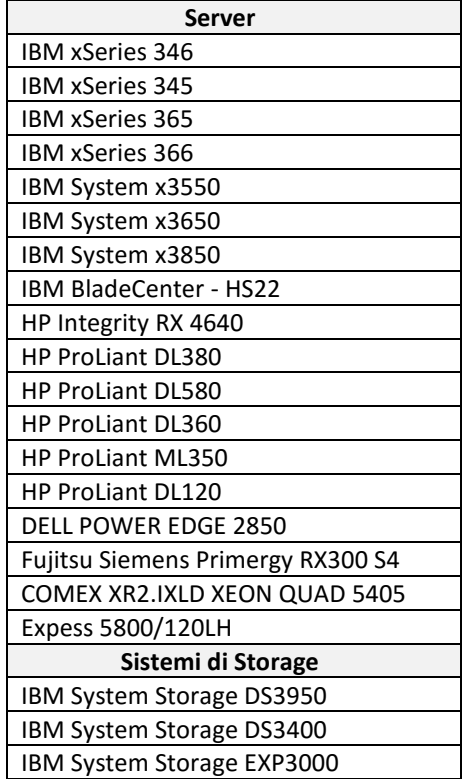

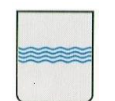

HP StorageWork 4414R TOTAL STORAGE TAPE 3582-L23

─────────────────────────────────────────────────────────────────────────────────────

Anche per quanto riguarda i database server e gli application server il data center presenta un ambiente eterogeneo con sistemi e soluzioni provenienti dai maggiori leader tecnologici del settore.

Nel data center sono attualmente ospitati database server delle seguenti tecnologie:

- MySQL Server;
- Microsoft SQL Server;
- Oracle;

ed application server delle seguenti tecnologie:

- Microsoft IIS;
- Apache Server;
- Tomcat;
- JBoss;
- Java Platform;

L'attuale configurazione del data center e costituita da una architettura di virtualizzazione basata su:

Microsoft Hyper-V su Vmware in alta affidabilità.

Questa architettura di virtualizzazione ha permesso di consolidare, tutti quei servizi applicativi che erano ospitati su hardware obsoleto e fuori assistenza, in un ambiente tecnologico scalabile ed in alta affidabilità.

L'infrastruttura prevede la ridondanza di ogni elemento hardware sia ai fini dell'affidabilità che del carico di lavoro. L'architettura che ne risulta è quindi facilmente espandibile nel caso in cui esigenze future lo dovessero richiedere senza alterare il disegno complessivo della soluzione.

#### <span id="page-10-0"></span>**2.2 Infrastruttura ICAR e SPC-coop**

La Regione Basilicata ha realizzato le infrastrutture primarie per avviare sul territorio scambi di servizi in cooperazione applicativa. La soluzione architetturale messa in piedi capitalizza i risultati del progetto interregionale ICAR (Interoperabilità e Cooperazione Applicativa in Rete tra le Regioni) e quelli conseguiti attraverso un progetto di ricerca del Dipartimento di Informatica dell'Università di Basilicata.

Oltre alla porta di dominio, punto di ingresso/uscita del perimetro di competenza di ciascun ente pubblico con cui si realizzano scambi che hanno validità legale, secondo i dettami del CAD e delle regole tecniche del Sistema Pubblico di Connettività emanate con DPCM del 1/4/2008, l'amministrazione regionale si è dotata di un nodo di interconnessione (NICA) comprendente una seconda porta di dominio ed un SICA secondario (Servizi Infrastrutturali per l'Interoperabilità, Cooperazione ed Accesso), ovvero il componente logico indispensabile per realizzare un modello orientato ai servizi (SOA- Service Oriented Architecture) dotato di funzionalità evolute per gestire in tutti i suoi aspetti gli Accordi di Servizio, con cui si definiscono gli oggetti e le modalità di interscambio tra i soggetti cooperanti.

Nell'ambito del progetto di circolarità anagrafica sono state allocate risorse per consentire a tutti i comuni del territorio di dotarsi, su richiesta, di una porta di dominio già qualificata, quindi conforme agli standard di riferimento, nonché essere supportati in tutti i passaggi

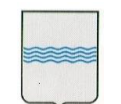

tecnici ed amministrativi, sia per il completamento ed il perfezionamento di tale istanza sia per la corretta esposizione dei servizi che le PA locali vorranno rendere fruibili sulla infrastruttura telematica (SPC). Gruppi di lavoro preposti operano all'interno della strutture tecniche regionali per agevolare gli adeguamenti dei sistemi informativi delle pubbliche amministrazioni del territorio ai nuovi paradigmi di sviluppo, e stanno perfezionando procedure per una più semplificata fruizione dei servizi infrastrutturali.

#### <span id="page-11-0"></span>**2.3 Database**

Attualmente nel Data Center Regionale sono ospitate applicazioni che fanno uso sia di database open source che di database di tipo commerciale. La maggior parte delle nuove applicazioni ospitate nel database regionale potranno essere installate su una macchina virtuale dedicata e dimensionata in base alle esigenze dell'applicazione stessa. Per quanto riguarda la base dati utilizzata dall'applicazione la scelta può essere di installare e utilizzare un DBMS dedicato oppure utilizzare una specifica porzione di database (tablespace) dedicata all'applicazione ma realizzata attraverso un DBMS condiviso. Tipicamente la scelta è guidata dal fatto che l'applicazione necessiti di utilizzare un DBMS di tipo open source o di tipo commerciale.

Al fine di ridurre i costi, la Regione Basilicata mette a disposizione l'accesso ai più diffusi sistemi DBMS commerciali quali Oracle e Microsoft SQLServer attraverso la creazione di un tablespace dedicato.

Per quanto riguarda il database Oracle, al fine di massimizzare le prestazioni e l'affidabilità della applicazioni che attualmente fanno uso di questa base dati, la Regione si è dotata di tutti i sistemi e i meccanismi che consentono di avere una configurazione del database in alta affidabilità ed alte prestazione con politiche di disaster recovery e backup dei dati.

Anche nel caso del database Microsoft SQLServer sono state implementate politiche di alta affidabilità e backup dei dati.

Per i database open source quali PostgreSQL e MySQL non esistono particolari necessità di condividere le singole istanze dei DBMS tra più applicazioni e non sono state implementate configurazioni particolari per ottenere alte prestazioni ed alta affidabilità o politiche automatiche di backup e disaster recovery.

Lo scenario tipico di utilizzo delle basi dati all'interno del datacenter è quello riportato nella figura seguente.

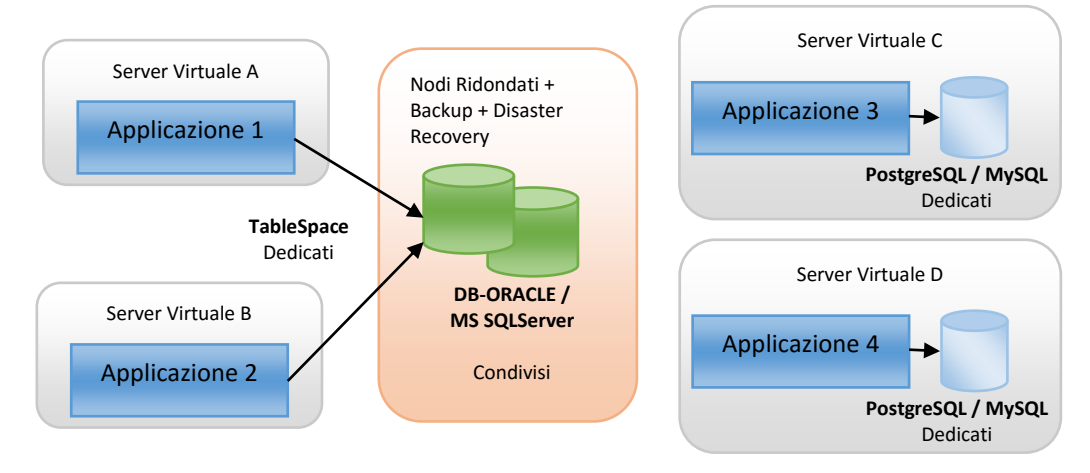

### **2.4 Quadro riassuntivo Tecnologie Presenti nel Data Center Regionale**

<span id="page-11-1"></span>────────────────────────────────────────────────────────────────────────────────────────

La tabella seguente riporta un quadro riassuntivo delle tecnologie e delle componenti attualmente gestite nel Data Center Regionale.

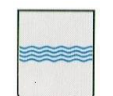

─────────────────────────────────────────────────────────────────────────────────────

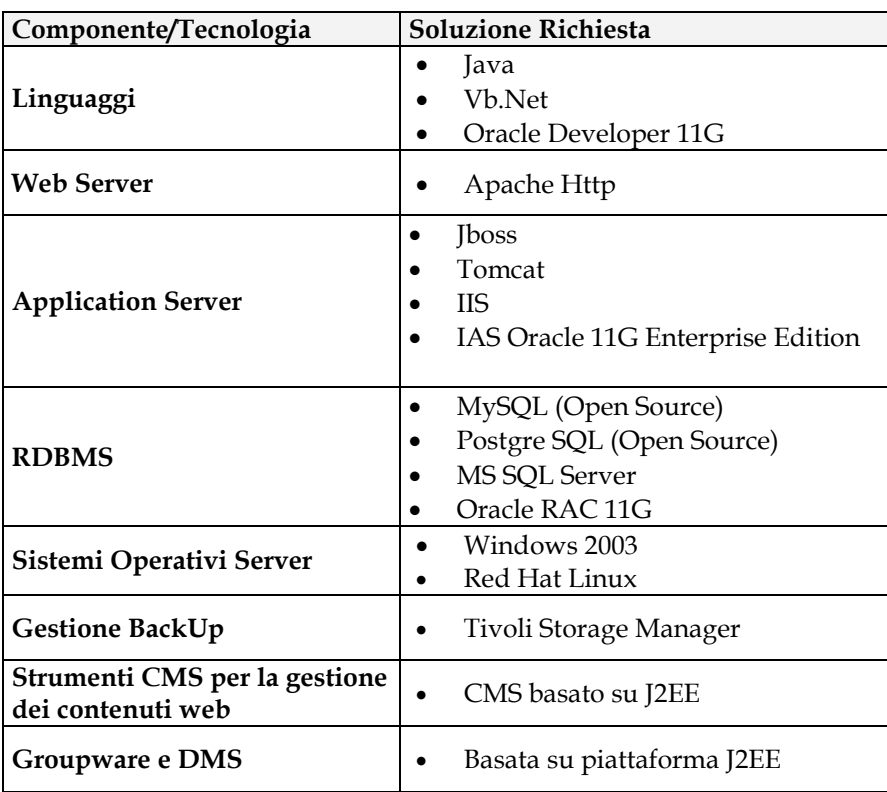

### <span id="page-12-0"></span>**2.5 Caratteristiche delle Postazioni Client**

Il personale della Regione Basilicata è dotato di postazioni di lavoro principalmente basate sul sistema operativo Windows nella versione Xp SP2 e Windows Seven. Attualmente è in corso un aggiornamento della maggior parte delle postazioni verso la versione Windows Seven. Tutti le postazioni sono connesse alla intranet regionale e possono accedere ai servizi web pubblicati attraverso il data center regionale.

Il web browser maggiormente presente sulle postazioni di lavoro risulta essere:

────────────────────────────────────────────────────────────────────────────────────────

**Internet Explorer;** 

Tutte le postazioni sono dotate di sistema di antivirus con aggiornamento centralizzato.

Le postazioni utilizzano un sistema di accesso alla rete basato su Sistema Operativo Microsoft Server e servizio di autenticazione di dominio single sign-on Microsoft Active Directory, integrato con Smart Card logon. L'intero servizio è stato realizzato su server ridondati ed in alta affidabilità

Tutte le postazioni sono dotate di accesso ad internet e possono usufruire di servizi di posta elettronica. L'accesso a servizi esterni diversi dall'accesso al web e alla posta elettronica non sono consentiti.

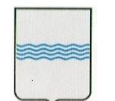

### <span id="page-13-0"></span>**3. Infrastruttura SW e servizi di Base presenti in Regione**

La Regione Basilicata si è dotata di una infrastruttura software all'avanguardia che offre una serie di servizi a supporto di una gestione unificata e condivisa dei sistemi software disponibili presso l'Ente che offrono servizi all'esterno al cittadino o all'interno del Ente per il personale dipendente.

La maggior parte delle applicazioni disponibili presso la regione offrono servizi in modalità Web e sono basati su tecnologia J2EE multilivello.

L'infrastruttura di hosting è costituita da una serie di server virtuali che consentono di ospitare la maggior parte dei sistemi operativi più diffusi sia linux based che window based.

Tutte le postazioni connesse alla LAN Regionale hanno la possibilità di accedere ai servizi della intranet.

L'infrastruttura software dispone già di una serie di servizi trasversali che vanno dai servizi di autenticazione e autorizzazione degli utenti, ai servizi di Auditing and Logging Management ai servizi di gestione del dizionario dei dati ai servizi di ESB etc.

Alcuni di questi servizi devono essere necessariamente interfacciati ed invocati dalle nuove applicazioni e dai nuovi sistemi che vengono installati nel data center regionale accessibili sia al personale del Ente che al cittadino. Altri servizi, invece, devono essere utilizzati ed invocati solo per quelle applicazioni le funzionalità erogate dal servizio specifico, questo al fine di limitare la proliferazione e la replicazione di servizi simili e ridurre la necessità di adattamento e formazione del personale.

Di seguito si riporta una lista con una breve descrizione dei servizi che vengono considerati mandatori a cui tutte le nuove applicazioni o sistemi devono riferirsi per le funzionalità offerte dal servizio stesso.

#### <span id="page-13-2"></span>**3.4 Servizi di Trasversali di Infrastruttura Mandatori**

<span id="page-13-1"></span>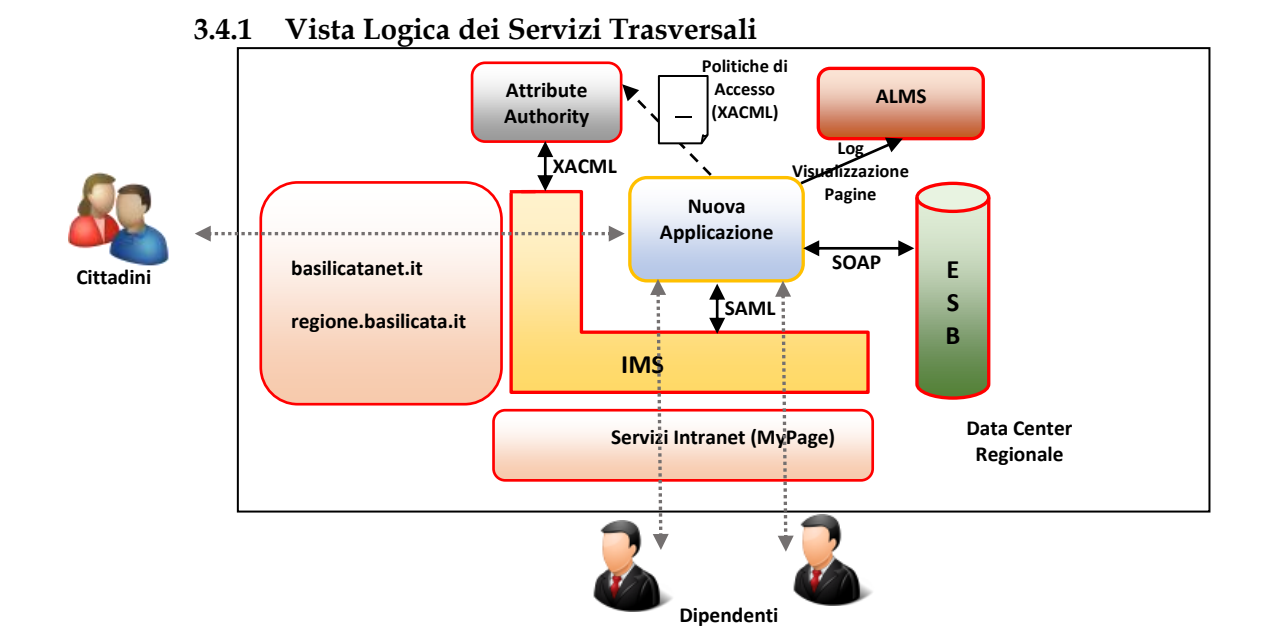

#### **3.4.1 IMS Identity Management System: Ibasho**

<span id="page-14-0"></span>─────────────────────────────────────────────────────────────────────────────────────

L'IMS è il sistema che consente di gestire la **registrazione e l'autenticazione** degli utenti per l'accesso a tutti i sistemi e i servizi offerti dalla Regione Basilicata sia per quanto riguarda il personale dipendente dell'Ente, sia per quanto riguarda i cittadini.

L'IMS offre un meccanismo di autenticazione e accesso di tipo SSO. Il sistema di Single Sign On (SSO) permette all'utente di accedere a più applicazioni e risorse web attraverso un singolo punto di ingresso, inserendo una sola volta le credenziali. Tale sistema è un servizio fondamentale nell'ente che ha fatto molti sforzi per consentire e sostenere la facilità di accesso e la semplificazione per l'utente finale ad accedere ai servizi web erogati e cogliere l'altro ambizioso obiettivo che è quello di elevarne il livello di sicurezza. I principali fattori che portano ad un livello di sicurezza elevato sono l'esistenza di un unico punto di accesso e la riduzione del numero di password che devono essere memorizzate dagli utenti.

In questo caso, le richieste di autenticazione non vengono gestite direttamente dalle singole applicazioni web ma vengono inoltrate ad un sistema di autenticazione che ha precedentemente certificato le credenziali dell'utente connesso. In questo modo l'utente ha la possibilità di muoversi tra le applicazioni web senza avere la necessità di reinserire nuovamente le credenziali per l'accesso ai diversi servizi offerti.

Il nodo cruciale del sistema in analisi è: "senza avere la necessità di reinserire nuovamente le credenziali all'utente".

L'obiettivo principale del Single Sign On è proprio quello di rendere i processi relativi all'autenticazione trasparenti all'utente finale creando allo stesso tempo un sistema facilmente gestibile per gli amministratori. L'utente deve rendersi conto di lavorare in un sistema sicuro, ma non deve assolutamente vivere la sicurezza come un onere aggiuntivo.

Il Single Sign On (SSO) è quindi un sistema specializzato che permette ad un utente di autenticarsi una sola volta per poi accedere a tutte le risorse informatiche che sono abilitate attraverso questo sistema di autenticazione. SSO si pone diversi obiettivi il primo dei quali, più gradito agli utenti, è la semplificazione della gestione degli accessi ai vari servizi con l'effettiva digitazione di una sola password per accedere a tutti i servizi.

Vantaggi dell'adozione del sistema di SSO all'interno dell'ente

L'utilizzo del sistema di Single Sign On offre i seguenti vantaggi:

 Riduzione del tempo speso dagli utenti durante le diverse fasi di autenticazione dei vari servizi in quanto il processo automatizzato non interrompe il lavoro dell'utente con ulteriori richieste di username e password;

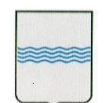

- Maggiore sicurezza dovuta alla necessità di non memorizzare un insieme di password diverse e quindi con la probabilità che la password scelta sia più robusta.
- Con la gestione comune dei dati di profilazione utente diventano più semplici e rapide le operazioni da parte degli amministratori del sistema (es. rimuovere/aggiungere utenti oppure abilitarli ai diversi servizi).
- Maggiore sicurezza in quanto la gestione cooperativa degli utenti permette di avere una integrità della base dati utenti implicita, evitando quindi problemi di inconsistenza come potrebbero avvenire in più sistemi che replicano i dati degli utenti.
- Semplificare l'accesso alle applicazioni;
- Tutti gli applicativi condividono un unico punto di accesso dal quale mutuano le politiche di sicurezza e la regolamentazione delle strategie di accesso e di autorizzazione definite dall'ente;
- Monitorare gli accessi ai servizi;

Per tutte queste ragioni, tutte le nuove applicazioni che devono integrarsi con il sistema IMS per quanto riguarda le funzionalità di accesso ed autenticazione degli utenti.

#### **Modalità d'integrazione**

In questa implementazione dell'IMS si è scelto di abbracciare lo standard SAML 2.0 per la gestione del Web Single Sign-On (SSO).

Nel linguaggio SAML si identificano l'*Identity Provider*, che certifica l'identità di un utente, e i *Service Providers*, ovvero i siti web a cui un utente vuole accedere per ottenere un servizio. Gli scenari di accesso sono di due tipi: *SP-initiated* e *IP-initiated*. Il primo caso, il più frequente, si ha quando un utente accede direttamente al SP per richiedere un servizio. Nel secondo caso invece l'utente accede prima all'IP, si autentica, e da qui accede ad uno dei vari SP disponibili. In entrambi i casi, dopo aver riconosciuto l'utente che intende collegarsi ad un servizio, l'IMS è in grado di verificare attraverso un il sistema di Attribute Authority, che mette a disposizione una interfaccia XACML eXtensible Access Control Markup Language, se l'utente è autorizzato o meno ad accedere alla risorsa specifica.

Per quanto riguarda l'integrazione con il sistema di autenticazione e autorizzazione IMS, esistono diverse modalità che vengono dettagliate dal punto di vista tecnico in un documento di How-To [RIF HOW-TO IMS]; esistono differenti possibili modalità di integrazione:

 Nel caso di applicazioni Web in tecnologia JAVA, attraverso l'inclusione di un'apposita l'ibreria (.JAR) e la configurazione di un filtro sulle richieste che punta ad una classe fornita dalla libreria;

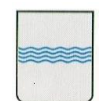

- Attraverso l'utilizzo di una chiamata ad una pagina che agisce da wrapper dell'applicazione, effettua l'autenticazione vera e propria e richiama l'applicazione chiamante, attraverso una redirect, dopo l'autenticazione utilizzando una FORM POST in HTTPS per passare i parametri circa l'utente che si è autenticato;
- Utilizzando direttamente le funzionalità di Identity Provider implementate dall'IMS ed accessibili attraverso una interfaccia SAML 2.0 su protocollo HTTPS sia in configurazione HTTP Redirect e http Post Binding. In questo caso l'applicazione potrà essere sviluppata con qualunque tecnologia, l'importante e che sia in grado di raccogliere le informazioni di autenticazione e fornirle al IMS attraverso il protocollo SAML 2.0 secondo le specifiche definite nel manuale di integrazione.

Qualunque sia la modalità di integrazione con l'IMS che si decide di utilizzare, sarà necessario registrare il dominio completo attraverso il quale è raggiungibile l'applicazione utilizzando la console messa a disposizione dal sistema IMS. La registrazione di una nuova applicazione attraverso la console del IMS comporta la sua pubblicazione automatica sul catalogo del software e dei servizi regionali. Il catalogo dei servizi è una vista, ad uso interno, dei dati memorizzati sull'IMS e che includono tutte le informazioni dei Sistemi informativi presenti in regione. È possibile visualizzare nel catalogo generale tutte le informazioni pubbliche più tutte le informazioni utili alla gestione e alla manutenzione dei servizi. Durante la fase di registrazione della nuova applicazione attraverso la console del IMS, si ha l'obbligo di depositare a catalogo tutte le informazioni relative al servizio che sarà erogato o della applicazione che sarà disponibile sull'infrastruttura regionale.

#### <span id="page-16-0"></span>**3.4.2 Attribute Authority**

L'AA è una componente fondamentale del sistema di identificazione e di accesso ai Sistemi Informativi della Regione Basilicata che hanno una restrizione di accesso, attraverso la definizione di un'opportuna policy XACML, per i Dipendenti Regionali. Grazie all'AA si è potuto quindi uniformare, oltre che la struttura del personale "dipendente" della regione, anche gli aspetti relativi all'organigramma secondo le specifiche definite nell'ambito dell'IPA Nazionale.

Le informazioni relativamente ai dipendenti regionali che accedono ad una applicazione sono trasmesse in automatico ai diversi applicativi solo al momento dell'accesso da parte dell'utente identificato dall'IMS al termine della procedura di autenticazione e di cui si è trovato riscontro nell'AA appunto.

Il sistema di Attribute Authority utilizza le informazioni contenute in una banca dati unica che aggrega tutte le informazioni riguardanti i dipendenti regionali comprese le informazioni come la

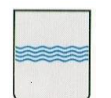

mail, il numero di telefono, l'ufficio di appartenenza e la posizione del dipendente all'interno dell'organigramma aziendale. Queste informazioni sono utilizzate dal Attribute Authority attraverso le regole di autenticazione per consentire l'accesso controllato a determinate applicazione in funziona della posizione all'interno dell'organigramma o in funzione dell'ufficio di appartenenza, in maniera dinamica ed in accordo alla situazione attuale ed aggiornata della pianta organica dell'Ente.

**IMS GUI WEB** Amministrazione **AA Profile** Rete **SIHR Accounting**  $(WS)$ dominio + Email **DB UNICO** istituzionale Attribute Authority **Servizi e applicazioni legacy (ESB)**

I dati utili al DB Unico sono resi disponibili tramite opportuni WS esposti su ESB:

─────────────────────────────────────────────────────────────────────────────────────

Tutti i sistemi che sono interessati all'aggregazione del dato comunicano e si scambiano i dati in tempo reale e le modifiche sulle posizioni organizzative, che fino ad ora venivano aggiornate a mano e in modo asincrono su tutti gli applicativi Legacy, ora invece sono trasmesse in automatico ai diversi applicativi solo al momento dell'accesso allo stesso da parte dell'utente identificato dall'IMS e di cui si è trovato riscontro nell'AA appunto. Di seguito un'immagine che descrive il processo di trasferimento delle informazioni dell'architettura complessiva del sistema di gestione dei dati al quale dovranno partecipare per le aree di competenza i seguenti sotto sistemi:

- Active directory dell'account di rete del dipendente regionale;
- Account di posta elettronica istituzionale;
- Carta multi servizi: firma digitale e carta multi servizi;

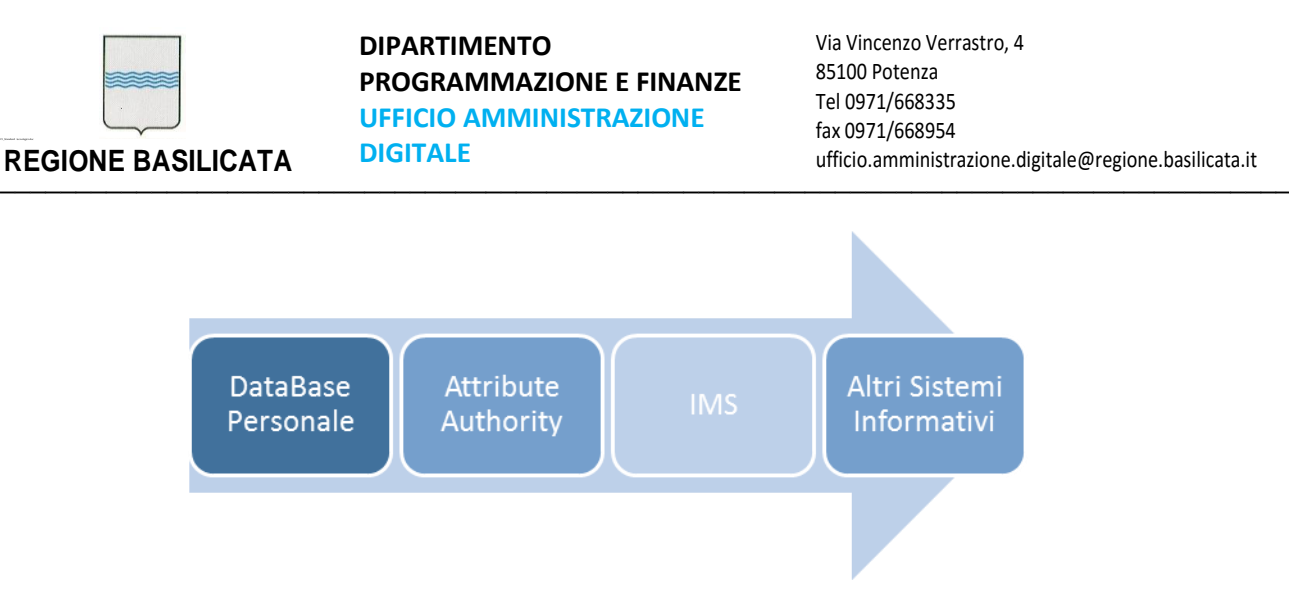

Il sistema ora in esercizio offre i seguenti vantaggi:

- Unica struttura di aggregazione delle informazioni che riguardano il dipendente regionale;
- Unica visione dei dati organizzativi dell'ente con tutte le informazioni a corredo come la mail, il numero di telefono fruibile per tutti i servizi di consultazione tramite WS;
- Un sistema integrato con l'IMS per la richiesta e l'abilitazione all'accesso degli applicativi gestionali dell'ente (già registrati nell'IMS);
- Un unico processo di registrazione/gestione degli account dei dipendenti regionali (interni ed esterni);

Lo scopo principale al quale assolve tale strumento è quello di rendere disponibile all'IMS i dati aggiornati dei Dipendenti Regionali, al fine di passare dati aggiornati alle applicazioni che, registrate nell'IMS, hanno bisogno dei dati specifici dei dipendenti regionali al fine di garantirne l'accesso e l'abilitazione:

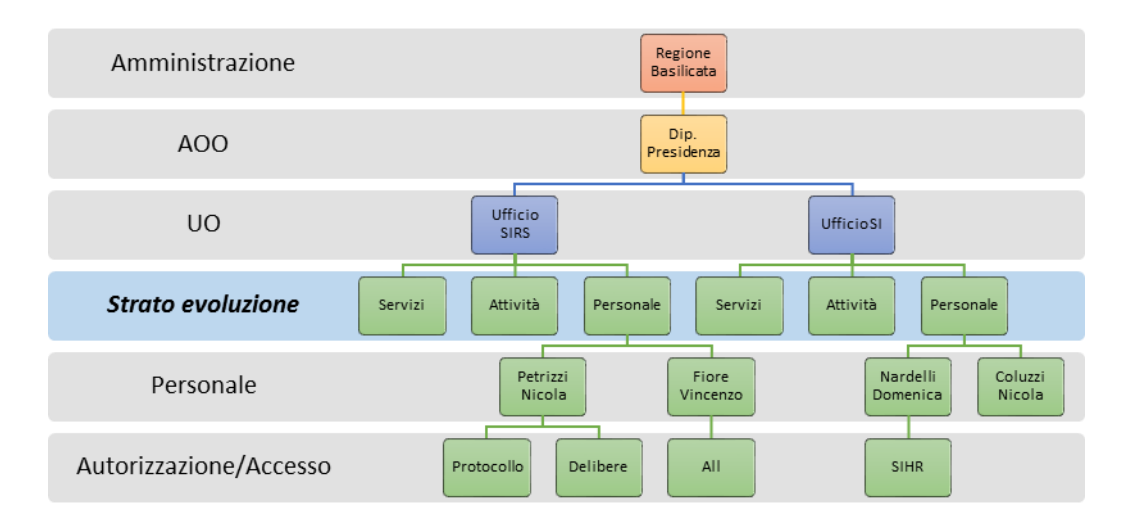

Per poter amministrare questo enorme patrimonio di dati sono state rese disponibili tutte le interfacce necessarie per poter gestire ed amministrare tale sistema. Le interfacce sono di due tipi:

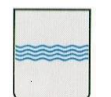

interfaccia web per amministratori, interfaccia WS per sistemi che devono lavorare sui dati e sulla loro consultazione.

Le informazioni relative ai dipendenti regionali contenute all'interno del database unico, sono accessibili utilizzando delle interfacce implementate attraverso dei Web Services pubblicati sull'ESB regionale; **l'utilizzo delle informazioni contenute nel database unico da parte di una applicazione può essere consentito solo previa autorizzazione dell'Ufficio SIRS che è in grado di fornire le specifiche delle interfacce stesse***.*

#### **Modalità d'integrazione**

L'integrazione tra l'applicazione e il sistema di Attribute Authority è automatica ed avviene attraverso l'integrazione all'interno dell'applicazione del sistema di autenticazione e autorizzazione IMS descritti nel paragrafo precedente secondo le diverse modalità di integrazione previste. L'unica attività di integrazione di una nuova applicazione con l'IMS è la definizione di un file che descriva le politiche di autorizzazione all'accesso della risorsa attraverso linguaggio descrittivo XACML 2.0.

#### <span id="page-19-0"></span>**3.4.3 ALMS Auditing and Logging Management System**

Il sistema di web analytics in uso presso la Regione Basilicata offre servizi interessanti come i rapporti sul sito e/o l'applicazione web in termini di numero di visitatori, pagerank, i referrel esterni, le parole chiave cercate e popolari, elencati in vari modi come grafico a barre, grafici a torta, semplice scritte testuali. Inoltre, in pieno stile WEB 2.0, permette di costruire plugin ed estensioni. Il sistema, definito come ALMS (Auditing & Logging Management System) consente di avere e di poter consultare, sull'abituale console dell'ALMS, tutti i dati statistici di utilizzo delle diverse applicazioni e dei servizi disponibili attraverso l'infrastruttura regionale. L'ALMS può essere utilizzato non solo nel caso di interazioni tra un utente ed un servizio o un applicazione ma anche nel caso di interazione tra due applicazioni. Questo consente all'Ente di tenere traccia e monitorare tutto quello che avviene sui sistemi informativi regionali aumentando la conoscenza relativamente sia al livello di utilizzo dei diversi sistemi da parte degli utenti, sia per quanto riguarda il monitoraggio delle attività di interazione tra le diverse applicazioni. Queste informazioni potranno essere utilizzate sia per rendere più efficaci eventuali azioni mirate di comunicazione circa la disponibilità dei servizi informatici raggiungibili all'interno dell'infrastruttura regionale, sia per monitorare eventuali punti critici di interazione tra

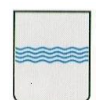

applicazioni al fine di pianificare eventuali interventi tecnici mirati per incrementarne l'efficienza o la sicurezza dei sistemi.

#### **Modalità d'integrazione**

L'integrazione con il sistema di Auditing and Logging avviene attraverso una interfaccia di tipo javascript. In particolare sarà necessario copiare i due files "urchin.js" e "\_\_utm.gif" all'interno della directory radice del sito web. Successivamente si dovrà inserire nella sezione <head> delle pagine HTML due istruzioni di inclusione dei due files:

<script src="/urchin.js" type="text/javascript"/>

<script type="type/javascript">urchinTracker();<script>

#### <span id="page-20-0"></span>**3.4.4 CMS Kaistar.**

Le pagine web destinate ad essere ospitate all'interno del portale dei servizi regionale (regione.basilicata.it e basilicatanet.it) ovvero all'interno della intranet regionale devono essere realizzate in linea con il Content Management System utilizzato per l'implementazione dei rispettivi portali. In particolare come CMS è stato utilizzato Kaystar CMS [\(http://www.kaistar.org\)](http://www.kaistar.org/) un prodotto open source caratterizzato da estrema flessibilità nel gestire le più svariate situazioni di produzione di contenuti. L'architettura si basa infatti sull'uso di metadati che permettono di descrivere le informazioni da pubblicare, gli utenti del sistema e i ruoli che essi possono assumere nonché i flussi di creazione e pubblicazione del contenuto. Basandosi solo sull'interpretazione di questi metadati il KAISTAR fornisce automaticamente (ovvero senza la necessità di scrivere codice) una completa applicazione di "back-office" (CMA), che permette ai redattori di gestire immediatamente tutte le informazioni del portale. Con altrettanta facilità il KAISTAR si adatta alle evoluzioni dei bisogni consentendo: l'introduzione di un nuovo contenuto, una modifica ad un tipo esistente, la definizione di nuovi utenti e nuovi ruoli; il tutto viene realizzato impostando opportunamente i metadati e sono immediatamente "recepiti" dal sistema. Questo fa capire quanto è significativo l'impatto del KAISTAR nell'abbattere i costi e i tempi di delivery della soluzione.

I contenuti ospitati sul repository sono a tutti gli effetti una base di dati SQL, utilizzabile anche da applicazioni diverse da KAISTAR e facilmente esportabile su altre tecnologie relazionali.

In particolare il repository consente due livelli di accesso:

• accesso diretto alle strutture dati relazionali,

• accesso tramite un insieme di viste e package che espongono un'interfaccia di più alto livello descrivendo tutte le entità del sistema come tipi di dato astratto.

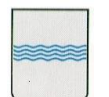

E' quindi possibile sviluppare estensioni proprietarie, anche in linguaggi diversi da Java (ad es. Microsoft ASP, PHP, Perl, etc.), che accedono ai dati del repository scegliendo di volta in volta la modalità più opportuna.

Inoltre è facile sviluppare applicazioni che, navigando la struttura del database, esportino i dati del repository in un qualsiasi formato, ad es. XML. I contenuti esportati potranno essere utilizzati per scopi molteplici, ad es. per l'importazione in un repository esterno o per dare luogo a dei feed tramite l'invio a systemi di terze parti (syndication).

#### **Modalità d'integrazione**

Il sistema mette a disposizione un pannello di back end che tramite un wizard consente la creazione e la configurazione di una opportuna pagine di accesso web in grado di agire da front end verso l'applicazione web che si intende sviluppare. Il Wizard CMS Kaistar è una applicazione web capace di gestire in maniera automatica e trasparente la creazione e la configurazione di una web application basata sul CMS Kaistar.

Tutto il processo prevede:

- La creazione del database di riferimento e il rispettivo utente;
- La creazione della CDA e della CMA;
- Il deploy della webapp;
- La creazione del virtual-host all'interno di Apache Httpd Server nella forma cms.nomedominio.it/contextapplicazione.

Il Wizard è stato strutturato in modo da poter gestire delle istanze di Kaistar arbitrarie, create tramite un'interfaccia grafica che consente di vedere tutte le istanze disponibili, la data di pubblicazione etc.

#### <span id="page-21-0"></span>**3.4.4 Portale dei Servizi Intranet Regionale e Servizi al Cittadino.**

Tutte le applicazioni ed i servizi sviluppati per la Regione Basilicata rivolti ad un utilizzo da parte del personale dell'Ente o da parte dei Cittadini devono essere raggiungibili ed accessibili rispettivamente attraverso la Intranet Regionale o attraverso la sezione pubblica del i portali istituzionali della Regione Basilicata.

Il portale dei Servizi è il punto nel quale si troveranno catalogati, nel modo definito dalla Governance di progetto, tutti i servizi disponibili. Per servizio intendiamo un processo, applicazione informatizzata che abbia uno scenario d'interazione definito e circoscritto ad una problematica nota della PA. Questo portale ospiterà quindi le risultanti degli sforzi che nascono da progetti dell'ente relativamente all'erogazione di servizi al Cittadino, inteso come utilizzatore finale del servizio a prescindere dal livello di profilazione con il quale esso viene riconosciuto. Un

cittadino infatti, se opportunamente riconosciuto, potrà agire sia da Cittadino privato, che da Ente o da Imprese. Altro obiettivo del portale è quello espressamente informativo, grazie al quale suggerire informazioni e servizi in tempo reale sui servizi attivi, quelli che saranno attivati e lasciando uno spazio anche al suggerimento e alle proposte del cittadino utilizzando canali collaudati quali i portali istituzionali, le email, i questionari e i feedback in generale.

#### **Modalità d'integrazione**

Per quanto riguarda le applicazioni rivolte ad un utilizzo da parte del personale interno dell'Ente, l'utilizzo del sistema di autenticazione IMS e la relativa registrazione della nuova applicazione Web attraverso la console del IMS stesso, rende la nuova applicazione automaticamente disponibile, attraverso il suo indirizzo di dominio, in un area servizi intranet che raggruppa tutti i servizi disponibili nella intranet regionale. Attraverso l'area servizi intranet ciascun dipendente ha l'ulteriore possibilità di poter aggiungere i servizi di maggior interessa alla pagina personale MyPage che viene visualizzata immediatamente dopo l'autenticazione del dipendente alla intranet regionale.

Per quanto riguarda la modalità di pubblicazione delle applicazioni e dei servizi rivolti al cittadino che devono essere rese accessibili attraverso il portale Web istituzionale della Regione Basilicata, questa sarà decisa e determinata di volta in volta dall'ufficio di competenza che ha in carico gli sviluppi dell'applicazione specifica. Il Look & Feel dell'applicazione dovrà essere preventivamente concordato e verificato dall'Amministrazione prima della pubblicazione online.

#### <span id="page-22-0"></span>**3.4.5 ESB Enterprise Service Bus**

La realizzazione della SOA basata sui WS porta alla creazione di molte comunicazioni punto-apunto, rendendo spesso l'intera infrastruttura difficile da manutenere a fronte di cambiamenti nei servizi stessi. Infatti, in questo modello, se cambia anche solo il protocollo per accedere ad un servizio è necessario modificare tutti i componenti che dipendono da quel servizio. Per questo motivo, più un'organizzazione abbraccia il paradigma SOA più sentirà la necessità di un'infrastruttura che, da un lato, renda uniforme l'accesso ai servizi, e, dall'altro, possa essere impiegata per utilizzi più sofisticati dei servizi stessi. Gli Enterprise Service Bus hanno inoltre il grande compito di uniformare l'accesso ai servizi, in particolare soluzioni middleware preesistenti e sistemi legacy: gli ESB, infatti, rendono accessibili tutti gli applicativi in modo assolutamente omogeneo e coerente con il modello basato sui WS. Un **Enterprise Service Bus** (**ESB**) è un'infrastruttura software che fornisce servizi di supporto ad architetture SOA complesse. Con la locuzione inglese di **Service-Oriented Architecture** viene indicata un'architettura software

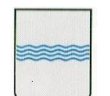

atta a supportare l'uso di servizi per soddisfare le richieste degli utenti così da consentire l'utilizzo delle singole applicazioni come componenti del processo di business. (fonte: Wikipedia).

#### **Modalità d'integrazione**

La soluzione ESB disponibile presso l'Ente è basata sul framework **WSO2 ESB**, è un software lato server progettato per essere integrato in svariate applicazioni. Il suo compito è quello di tradurre differenti protocolli e convertire differenti formati **XML**. Il prodotto è basato su Synapse, un ESB open source sviluppato dalla Apache Foundation in stretta collaborazione proprio con alcuni dipendenti della stessa WSO2. Il nuovo ESB permette di aggiungere maggiori funzionalità a Synapse come ad esempio una **console di amministrazione basata su web**, un **registro** e un **repository**.

Tutte le nuove applicazioni ed i nuovi servizi che espongono servizi web "web services" devono registrare i servizi esposti sull'infrastruttura ESB. Questa scelta consentirà di utilizzare queste interfacce per servizi futuri o per implementare nuove funzionalità o nuove applicazioni o estendere le funzionalità esistenti dell'applicazione stessa.

Affinché una applicazione possa pubblicare i "web services" esposti via ESB devono valere le seguenti condizioni:

- a) Il servizio deve essere accessibile attraverso protocollo SOAP.
- b) È possibile avere accesso al WSDL del servizio.

I servizi saranno registrati sul ESB attraverso un Service Proxy, per effettuare la registrazione bisognerà fornire l'URI attraverso il quale risulta accessibile il WSDL del servizio, i nomi dei servizi che si intendono pubblicare così come specificato nel WSDL nel tag wsdl:service, il nome della porta del servizio così come specificato nel WSDL nel tag wsdl:port. Per ciascun servizio pubblicato bisognerà poi includere una breve descrizione del servizio stesso che sarà allegata alla descrizione del servizio pubblicato su ESB.

#### <span id="page-23-0"></span>**3.5 Servizi di Infrastruttura Aggiuntivi**

Nel corso degli anni, l'Amministrazione Regionale ha provveduto a dotare l'infrastruttura informatica di una serie di servizi e funzionalità di alto livello e ad elevato valore aggiunto. Questi servizi devono essere utilizzate da quelle applicazioni che necessitano delle relative funzionalità evitando di proporre duplicazioni o implementazioni alternative. Mentre i servizi descritti nei paragrafi precedenti costituiscono dei servizi fondamentali di infrastruttura e devono essere necessariamente utilizzati dalla maggior parte delle applicazioni sviluppate in ambito regionale, i servizi descritti nei paragrafi successivi devono essere utilizzati solo da quelle applicazioni che

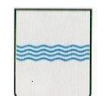

hanno necessità di utilizzare le relative funzionalità in accordo al contesto applicativo. Questa scelta permette due vantaggi principali: il primo e quello di consentire al personale dell'Ente ed al cittadino di poter accedere ad un insieme di funzionalità utilizzando una piattaforma familiare e conosciuta senza la necessità di ulteriori attività di formazione e di adattamento ad un nuovo ambiente (come nel caso del portale Web-GIS o del servizio di eLearning), il secondo è quello di poter ottimizzare gli sforzi e fare in modo che eventuali aggiornamenti o adeguamenti (ad esempio a nuove normative) avvenga in maniera trasversale e a vantaggio di tutte le applicazioni che utilizzano questi servizi e funzionalità.

<span id="page-24-0"></span>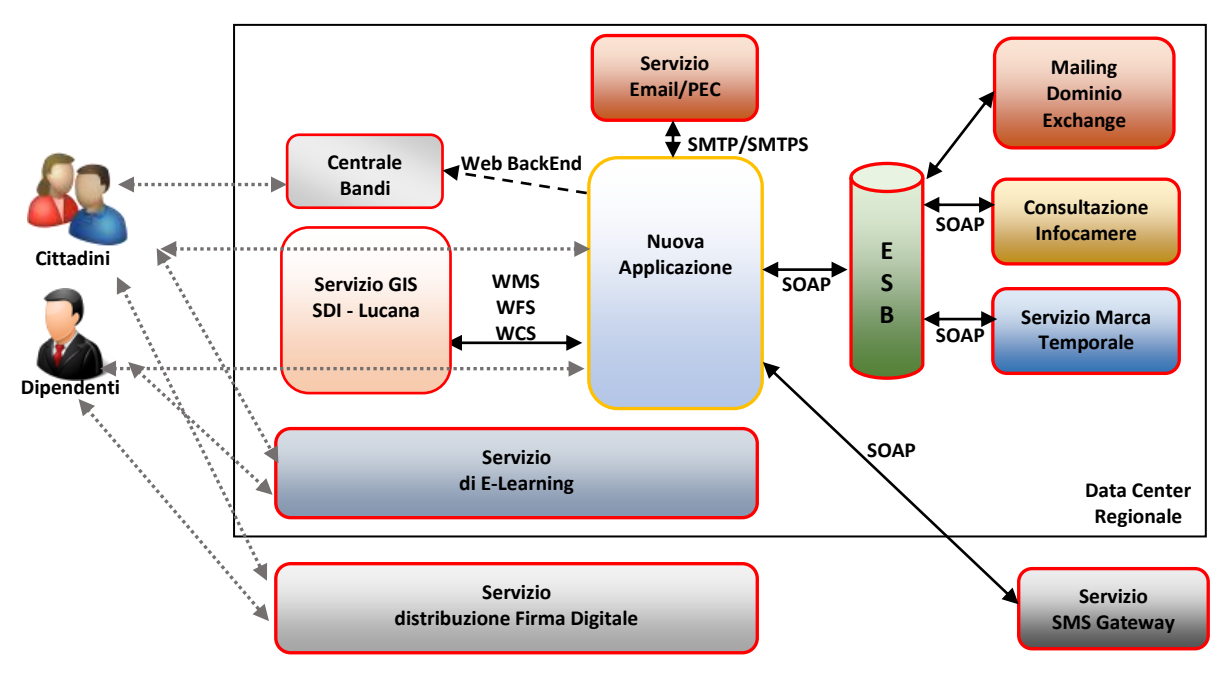

### **3.5.1 Vista Logica dei Servizi Aggiuntivi**

Nei paragrafi successivi è riportata una de scrizione dei servizi Aggiuntivi disponibili nell'infrastruttura informatica regionale.

### <span id="page-24-1"></span>**3.5.2 Servizio Email/PEC**

La **Posta Elettronica Certificata** (PEC) è il sistema che consente di inviare e-mail con **valore legale equiparato ad una raccomandata con ricevuta di ritorno**, come stabilito dalla vigente normativa (DPR 11 Febbraio 2005 n.68). Benché il servizio PEC presenti forti similitudini con la tradizionale Posta Elettronica, è doveroso dare risalto alle **caratteristiche aggiuntive**, tali da fornire agli utenti

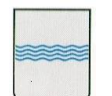

la certezza – a valore legale - dell'invio e della consegna (o della mancata consegna) delle e-mail al destinatario.

La Posta Elettronica Certificata ha il medesimo valore legale della raccomandata con ricevuta di ritorno con **attestazione dell'orario esatto di spedizione.**

Inoltre, il sistema di Posta Certificata, grazie ai **protocolli di sicurezza** utilizzati, è in grado di **garantire la certezza del contenuto** non rendendo possibili modifiche al messaggio, sia per quanto riguarda i contenuti che eventuali allegati. **La Posta Elettronica Certificata garantisce - in caso di contenzioso - l'opponibilità a terzi del messaggio.** Il termine "Certificata" si riferisce al fatto che il gestore del servizio rilascia al mittente una **ricevuta** che costituisce **prova legale** dell'avvenuta spedizione del messaggio ed eventuali allegati. Allo stesso modo, il gestore della casella PEC del destinatario invia al mittente la **ricevuta di avvenuta consegna.**

I gestori certificano quindi con le proprie "ricevute" che il messaggio:

- E' stato spedito
- E' stato consegnato
- Non è stato alterato

In ogni avviso inviato dai gestori è apposto anche un **riferimento temporale che certifica data ed ora** di ognuna delle operazioni descritte. I gestori inviano ovviamente avvisi anche in caso di errore in una qualsiasi delle fasi del processo (accettazione, invio, consegna) in modo che non possano esserci dubbi sullo stato della spedizione di un messaggio. Nel caso in cui il mittente dovesse smarrire le ricevute, la traccia informatica delle operazioni svolte, **conservata dal gestore per 30 mesi**, consentirà la riproduzione, con lo stesso valore giuridico, delle ricevute stesse.

**I messaggi di posta certificata vengono spediti tra 2 caselle, e quindi Domini, certificati.** Quando il mittente possessore di una casella PEC invia un messaggio ad un altro utente certificato, il messaggio viene raccolto dal gestore del dominio certificato (punto di accesso) che lo racchiude in una Busta di Trasporto e vi applica una firma elettronica in modo da garantirne provenienza e inalterabilità. Successivamente il messaggio viene indirizzato al gestore PEC destinatario, che verificata la firma, provvede alla consegna al ricevente (punto di consegna). A questo punto il gestore PEC destinatario invia una Ricevuta di Avvenuta Consegna al mittente, che può quindi essere certo che il suo messaggio è giunto a destinazione. Durante la trasmissione di un messaggio attraverso 2 caselle PEC vengono emesse altre ricevute che hanno lo scopo di garantire e verificare il corretto funzionamento del sistema e di mantenere sempre la transazione in uno stato consistente.

In particolare:

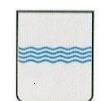

- Il punto di accesso, dopo aver raccolto il messaggio originale, genera una ricevuta di accettazione che viene inviata al mittente; in questo modo chi invia una mail certificata sa che il proprio messaggio ha iniziato il suo percorso.
- Il punto di ricezione, dopo aver raccolto il messaggio di trasporto, genera una ricevuta di presa in carico che viene inviata al gestore mittente; in questo modo il gestore mittente viene a conoscenza che il messaggio è stato preso in custodia da un altro gestore La Posta Certificata sfruttando crittografia e protocolli di sicurezza riesce a fornire agli utenti un servizio sicuro che sostituisce integralmente il tradizionale servizio di posta (elettronica e cartacea), mettendosi inoltre al riparo da spam, abusi e disguidi.

Tutto ciò è possibile grazie alle caratteristiche del servizio PEC riportate di seguito:

- il messaggio proviene da un gestore di posta certificato e da uno specifico indirizzo e-mail certificato;
- **il messaggio non può essere alterato** durante la trasmissione;
- **privacy totale della comunicazione,** avvenendo lo scambio dati in ambiente sicuro;
- garantisce al mittente la **certezza dell'avvenuto recapito** delle e-mail alla casella di Posta Certificata destinataria, con la spedizione di una ricevuta di consegna, in modo analogo alla tradizionale raccomandata A/R (e con lo stesso valore legale);
- garantisce il destinatario da eventuali contestazioni in merito ad eventuali messaggi non ricevuti e dei quali il mittente sostiene l'avvenuto l'invio;
- garantisce in modo inequivocabile l'attestazione della data di consegna e di ricezione del messaggio e conserva la traccia della comunicazione avvenuta fra mittente e destinatario.

Fra le caratteristiche salienti è da evidenziare che nel caso **in cui il mittente smarrisca le ricevute,** la traccia informatica delle operazioni svolte **viene conservata - in base al Decreto - per 30 mesi** in un apposito registro informatico custodito dai gestori stessi: tale registro ha **lo stesso valore giuridico delle ricevute.** Nel caso in cui un account Pec invii un messaggio ad un indirizzo di posta elettronica ordinaria, la casella Pec riceverà la **Ricevuta di Accettazione** ma NON quella di **Avvenuta Consegna.** Il destinatario pertanto riceverà la comunicazione ma non verrà inviata al mittente la Ricevuta di Avvenuta consegna. In questo caso, se il destinatario tenta di rispondere all'e-mail, riceve una notifica di errore **(MAILER-DAEMON)**, salvo la casella Pec mittente non sia configurata in modo tale da ricevere messaggi di posta ordinaria. Nel caso in cui un mittente **NON** certificato invii un'e-mail ad una casella di Posta Certificata, otterrà in risposta un messaggio di errore per mancata consegna (MAILER-DAEMON). Il server di posta, provvederà a

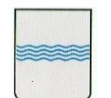

respingere tale messaggio senza inviare alcuna notifica al destinatario. Sarà comunque possibile variare questa impostazione attraverso il Pannello di Gestione della casella.

#### **Modalità d'integrazione**

L'accesso al servizio eMail/PEC può avvenire utilizzando rispettivamente i protocolli SMTP e SMTPS. In particolare si potranno utilizzare i servizi POP3-IMAP e POP3S-IMAPS.

Le caselle PEC utilizzate per la comunicazione, sono automaticamente integrate anche con il sistema di Protocollo, in modo da garantire l'affidabilità della comunicazione sia tra i Dipendenti dell'Ente sia tra i Cittadini e la Pubblica amministrazione più in generale.

#### <span id="page-27-0"></span>**3.5.3 Servizio Infocamere**

L 'accesso al Registro Imprese è consentito alle Pubbliche Amministrazioni attraverso una serie di servizi che permettono di ricercare, estrarre ed elaborare i dati in varie modalità, per venire incontro alle differenti esigenze informative di ciascuna Pubblica Amministrazione. InfoCamere fornisce già questi servizi a più di 1.000 Pubbliche Amministrazioni Centrali e Locali, assicurando loro l'accessibilità dei dati senza oneri, secondo quanto stabilito dall'art. 50 del CAD (Codice dell'Amministrazione Digitale), salvo quelli per la fornitura telematica e i servizi a valore aggiunto.

Il sistema informativo Telemaco offre la modalità di accesso online, semplice e intuitiva, al patrimonio informativo delle banche dati delle Camere di Commercio. Attraverso Telemaco è possibile ottenere informazioni su tutte le imprese e le persone presenti nel Registro Imprese. Telemaco permette di consultare online le visure ordinarie e storiche, i bilanci di tutte le società e gli atti delle imprese e di ottenere in pochi secondi le principali informazioni legali, economiche ed amministrative. Consente, quindi, di conoscere di ogni azienda la storia dei passaggi di proprietà, le sedi, i soci attuali e del passato, gli amministratori e le persone che hanno o hanno avuto una carica nell'impresa. L'interfaccia messa a disposizione dal sistema Telemaco permette di avere un accesso online ai dati tramite cooperazione applicativa. Questa funzionalità, che è quella maggiormente utilizzata nell'ambito dei progetti della Regione Basilicata integra le informazioni contenute negli archivi delle Pubbliche Amministrazioni con quelle presenti nel Registro Imprese. Grazie all'utilizzo dell' XML, il formato che permette di trattare i dati camerali in modo flessibile e personalizzato, le informazioni possono essere estratte solo quando necessario ed utilizzate dai servizi della Pubblica Amministrazione attraverso il proprio sistema informatico, assicurando così dati sempre aggiornati. Il servizio espone i dati richiesti nelle seguenti modalità:

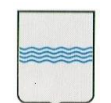

- Ricerca per Codice Fiscale: dato un codice fiscale d'impresa è possibile ottenere la lista di tutte le posizioni (sede e unit. locali) aventi quel codice fiscale
- Ricerca per Denominazione: date una o più parole, è possibile ottenere la lista di tutte le imprese nella cui denominazione compaiono tali parole
- Ricerca Persone Fisiche: dato un cognome e nome, ed opzionalmente la sigla provincia e l'anno di nascita, è possibile ottenere la lista delle persone fisiche che hanno cariche e/o quote di partecipazione in imprese
- Dati della Visura Ordinaria: specificando sigla provincia e numero REA di un'impresa, si ottengono le informazioni aggiornate sull'impresa
- Dati della Visura Storica: fornendo sigla provincia e numero REA di un'impresa, si ottengono i dati presenti in Visura Ordinaria completati da alcune informazioni storiche (mad e trascrizioni)
- Scheda Persona: dato il codice fiscale di una persona, si ottengono informazioni relative alla persona stessa e la lista delle imprese in cui questa ricopre delle cariche
- Scheda Persona Completa: dato il codice fiscale di una persona, si ottengono informazioni relative alla persona stessa e la lista delle imprese in cui questa ricopre e/o ha ricoperto delle cariche
- Scheda partecipazioni in altre società: dato il codice fiscale di un soggetto, la funzione fornisce l'elenco delle sue partecipazioni (quote e azioni di società). Il soggetto può essere una persona fisica o giuridica. Le partecipazioni si riferiscono all'ultimo elenco soci depositato dalle società.
- Scheda storica delle partecipazioni in altre società: dato il codice fiscale di un soggetto, la funzione fornisce l'elenco delle sue partecipazioni (quote e azioni di società) attuali e pregresse. Il soggetto può essere una persona fisica o giuridica.

#### **Modalità d'integrazione**

Il servizio di consultazione del registro di infocamere viene erogato tramite uno specifico WebServices basato su protocollo SOAP ed accessibile attraverso l'ESB.

L'utilizzo del servizio può comportare l'addebito di costi a consumo.

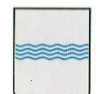

#### <span id="page-29-0"></span>**3.5.4 Servizio Marca Temporale**

La Marca Temporale è un servizio offerto da un Certificatore Accreditato, che permette di associare data e ora certe e legalmente valide ad un documento informatico, consentendo quindi di associare una validazione temporale opponibile a terzi. (cfr. Art. 20, comma 3 Codice dell'Amministrazione Digitale Dlgs 82/2005). Il servizio di Marcatura Temporale può essere utilizzato sia su file non firmati digitalmente, garantendone una collocazione temporale certa e legalmente valida, sia su documenti informatici sui quali è stata apposta Firma Digitale: in tal caso la Marca Temporale attesterà il preciso momento temporale in cui il documento è stato creato, trasmesso o archiviato. Apporre una Marca Temporale ad un documento firmato digitalmente pertanto fa si che la Firma Digitale risulti sempre e comunque valida anche nel caso in cui il relativo Certificato risulti scaduto, sospeso o revocato, purché la Marca sia stata apposta in un momento precedente alla scadenza, revoca o sospensione del Certificato di Firma stessa. Come sancito dall'articolo 49 del Dpcm del 30/03/2009, le Marche Temporali emesse devono essere conservate in appositi archivi per un periodo non inferiore a 20 anni. L'apposizione di una Marca Temporale a un documento firmato digitalmente, quindi, ne garantisce la validità nel tempo.

#### **Modalità d'integrazione**

Il servizio di Marca Temporale è stato predisposto come un servizio Web, erogato su ESB e accessibile attraverso protocollo SOAP, l'utilizzo del servizio è controllato con policy di accesso previa autorizzazione.

#### <span id="page-29-1"></span>**3.5.5 Servizio GIS/SDI**

La Regione Basilicata, nel corso degli anni, si è dotata di una infrastruttura in grado di gestire, elaborare e visualizzare dati di tipo geografico.

L'infrastruttura, identificata dall'acronimo RSDI (Regional Spatial Data Infrastructure), è costituita da una serie di moduli ciascuno rivolto all'implementazione di specifiche funzionalità che hanno come elemento comune il trattamento di dati geografici/territoriali. In particolare si possono identificare i seguenti moduli e le relative funzionalità:

- Visualizzazione Progetti (ViewGis);
- Creazione Progetti (BackOffice);
- Catalogo dei Geodati;
- Pubblicazione strati informativi (PubliGis);
- Consultazione dati catastali (Se.Ge.Ca.);
- Repertorio dati territoriali ed urbanistici (RIT-PTeU);

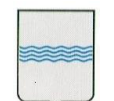

Consultazione dati statistici (SiGeoS).

Il modulo ViewGis consente di visualizzare mediante una interfaccia web un progetto preventivamente predisposto attraverso gli strumenti di BackOffice.

Il modulo BackOffice consente di assemblare strati informativi già disponibili (tramite i servizi WMS/WFS) costruendo un progetto (mappa tematica) visibile attraverso ViewGis.

Il Catalogo dei Geodati fornisce una sezione pubblica che consente di ricercare i dati di interesse secondo diversi criteri: tematici, ricerca libera, ricerca grafica (tracciando un rettangolo), e visualizzare le relative schede dei metadati.

Il modulo PubliGis permette di : definire i metadati per il catalogo, pubblicare uno strato informativo in un ambiente di staging (test), visualizzarlo in anteprima, ed eventualmente richiederne la pubblicazione sui server in produzione.

Con il termine Se.Ge.Ca. si identificano un set di moduli e un relativo set di funzionalità sia riservate alla pubblica amministrazione che ha disposizione dei cittadini. In particolare il modulo si occupa in maniera specifica di ricerca e visualizzazione di dati catastali censuari e consente di effettuare ricerche sui dati catastali censuari, in modo simile al servizio SISTER dell'Agenzia del Territorio, con la possibilità di visualizzare anche le particelle trovate (se presenti nelle mappe catastali) su una mappa georeferenziata e sovrapposte alle ortofoto; la ricerca può essere effettuata anche in modo grafico sulle singole particelle catastali utilizzando come criteri Comune, Foglio, Particella, evidenziandole su una mappa, e permettendo di ottenere anche i relativi dati censuari. Per quanto riguarda i cittadini, tramite le funzionalità offerta da questo modulo, è possibile visualizzare i dati catastali dei propri immobili (terreni e fabbricati), e di localizzarli ove possibile su una mappa con le ortofoto.

Il modulo SiGeoS consente di rappresentare in modo grafico, mediante opportune mappe tematiche associate ai relativi grafici, una serie di dati statistici relativi al territorio regionale (Ambiente e territorio, Popolazione, Lavoro...).

In fine, il modulo RIT-PTeU, consente di ricercare, visualizzare e scaricare in formato PDF i documenti e le tavole relativi alla Pianificazione Territoriale ed Urbanistica di una serie di Comuni delle Province di Potenza e Matera.

Tutte le informazioni di tipo geografiche/territoriali dovranno essere gestite in ambito regionale all'interno dell'infrastruttura RSDI questo significa che queste informazioni dovranno essere integrabili all'interno dell'infrastruttura RSDI e la visualizzazione e l'accesso a questi dovrà avvenire attraverso gli strumenti messi a disposizione dall'infrastruttura RSDI stessa.

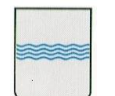

#### **Modalità d'integrazione**

Affinché i nuovi dati geografici/territoriali siano integrabili e accessibili attraverso l'infrastruttura RSDI, per i dati di tipo dinamico che cambiano col tempo ed evolvono in base ad eventi esterni tipicamente non predicibili, è necessario che i dati siano accessibili attraverso i servizi standard OGC WMS/WFS/WCS, per i dati che definiscono dei livelli informativi statici che non cambiano nel tempo (o cambiano con una frequenza sufficientemente bassa), è possibile importare i dati geografici utilizzando direttamente dei file di tipo Shapefile o GeoTiff. La procedura di pubblicazione di nuovi dati nella infrastruttura RSDI, implica l'utilizzo delle interfacce fornite dagli appositi moduli di BackOffice e di PubbliGis messi a disposizione dall'infrastruttura.

#### <span id="page-31-0"></span>**3.5.6 Servizio di distribuzione della firma digitale.**

La Firma Digitale è l'equivalente elettronico di una tradizionale firma autografa apposta su carta, ed il documento in formato elettronico così sottoscritto assume piena efficacia probatoria. La Firma Digitale è quindi associata stabilmente al documento informatico e lo arricchisce di informazioni che ne attestano con certezza l'integrità, l'autenticità e la non ripudiabilità. L'elemento di rilievo del sistema Firma è rappresentato dal Certificato Digitale di sottoscrizione che gli Enti Certificatori rilasciano al titolare di una Smart Card o un Token USB. Il Certificato di sottoscrizione è un file generato seguendo precise indicazioni e standard stabiliti per legge: al suo interno sono conservate informazioni che riguardano l'identità del titolare, la propria chiave pubblica comunicata, il periodo di validità del Certificato stesso ed i dati dell'Ente Certificatore.

L'impiego di un certificato di Web Login è indispensabile per l'accesso al Dominio e alle applicazioni gestionali accessibili tramite IMS nella Intranet Regionale. Questo approccio rende più sicura tutta l'infrastruttura e la gestione delle politiche di fruizione degli applicativi oltre cha avere un forte impatto sulla dematerializzazione (Ved. Provvedimenti Amministrativi) riducendo drasticamente la gestione in forma cartacea dei documenti.

Il servizio di Firma Digitale è corredato da appositi Kit PKI, composti da:

Dispositivo Sicuro di Generazione delle Firme (Smart Card / Token USB)

────────────────────────────────────────────────────────────────────────────────────────

- Eventuale Lettore di Smart Card
- Software di Firma e Verifica

#### **Modalità d'integrazione**

Il servizio di distribuzione ai dipendenti regionali dei Kit per la firma digitale risulta è attivo presso la Regione Basilicata e consente ai dipendenti regionali di avere a disposizione il proprio

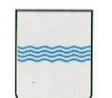

token USB o la smart card per la firma digitale. La gestione dei certificati per il web login sicuro sono già disponibili e gestiti automaticamente dal IMS.

#### <span id="page-32-0"></span>**3.5.7 Servizio di eLearning.**

La Regione Basilicata ha varato un importante progetto per mettere al centro la formazione e l'aggiornamento dei cittadini e della pubblica amministrazione attraverso modalità nuove, legate ad internet ed ai contenuti didattici on-line.

La Regione Basilicata ha infatti implementato una propria piattaforma e-learning basata su Moodle (la piattaforma Open Source più nota ed utilizzata al mondo).

La piattaforma di eLearning regionale rappresenta l'infrastruttura di riferimento regionale rivolta all'erogazione di servizi di formazione online sia rivolti al cittadino sia rivolti al personale del Ente. Il servizio di eLearning può essere utilizzato tutte le volte che si prevede di erogare un servizio di formazione online.

#### **Modalità d'integrazione**

Nel caso si debbano erogare dei servizi di formazioni online attraverso la piattaforma eLearning regionale sarà necessario utilizzare i servizi offerti dall'interfaccia di backoffice messi a disposizione della piattaforma stessa e basati sulle interfacce di backoffice messe a disposizione di Moodle. Attraverso l'interfaccia di back office sarà possibile definire la struttura dei moduli formativi e di caricare il materiale didattico che si intende pubblicare con ciascuno dei corsi online erogati.

#### <span id="page-32-1"></span>**3.5.8 Servizio di sicurezza e certificati SSL**

Secure Sockets Layer è un protocollo progettato per consentire alle applicazioni di trasmettere informazioni in modo sicuro e protetto. Le applicazioni che utilizzano i certificati SSL sono in grado di gestire l'invio e la ricezione di chiavi di protezione e di criptare/decriptare le informazioni trasmesse utilizzando le stesse chiavi.

Alcune applicazioni, in uso presso la Regione Basilicata, sono già in grado di ricevere connessioni tramite l'utilizzo di SSL, tra queste troviamo l'IMS e l'AA, programmi di gestione del personale come SIHR, Applicazione dei Referti Online, e programmi infrastrutturali come l'ESB e il BPS.□Per stabilire una connessione sicura tramite SSL, è necessario che l'applicazione abbia una

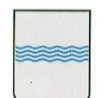

chiave di protezione, chiave che deve essere assegnata da un'Authority preposta che la rilascerà sotto forma di certificato.

#### **Modalità d'integrazione**

I certificati per l'implementazione dell'accesso alle informazioni e dello scambio di dati via rete dovranno essere richiesti ad apposite società certificate e abilitate al rilascio di tali certificati. La politica dell'Ufficio SIRS, riguardo alla problematica di gestione e acquisizione dei certificati SSL, è quella di attribuire tali costi alla società che ha un contratto in essere. Contratto che può essere di fornitura e/o di manutenzione.

#### <span id="page-33-0"></span>**3.5.9 Servizio di mailing di dominio su Exchange Regione Basilicata**

La piattaforma è basata su Sistema Operativo Microsoft Server e servizio di posta elettronica Microsoft Exchange Server. L'intera infrastruttura è stata realizzata su quattro server e uno storage in alta affidabilità:

- Parte Front-End costituita da due server in bilanciamento di carico;
- Parte Back-End costituita da due server in cluster;

Il sistema si integrata con:

- il servizio di messaggistica unificata Microsoft;
- il servizio BlackBerry Enterprise Server (BES);

Queste integrazioni permettono agli utenti dei domini di posta elettronica della regione una perfetta interazione (posta elettronica, calendari, contatti, appuntamenti, note, etc…) dei sistemi di telefonia mobile delle famiglie Blackberry, Nokia, Microsoft, Apple.

#### **Modalità d'integrazione**

L'utilizzo del sistema di Posta elettronico sopra descritto deve essere richiesto esplicitamente specificando l'Applicazione che dovrà usufruirne e per quale motivo (informazione necessaria per determinare il traffico della casella di posta che si andrà ad attivare).

È disponibile inoltre, su ESB, un servizio WEB di notifica ed invio di email messo a disposizione dell'infrastruttura per veicolare comunicazioni e notifiche tramite un canale "trust".

#### <span id="page-33-1"></span>**3.5.3 Portale Centrale Bandi e Avvisi CeBas**

Le soluzioni software che oggi gestiscono la pubblicazione telematica degli Avvisi e Bandi prevedono un Portale per la fruizione dei servizi sia da parte dei destinatari dei documenti pubblicati (cittadino, operatore economico, …) sia degli Enti preposti alla loro pubblicazione.

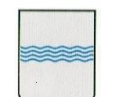

Il Portale che viene raggiunto grazie a link esterni dai siti istituzionali degli Enti interessati, contiene un'*Area Pubblica* ed un'*Area Privata* e delle Aree accessorie (Es. Informazioni, Ultimi documenti pubblicati, etc.).

Con *Area Pubblica* si intende quella *zona* del Portale con accesso libero (senza credenziali) che contiene sia contenuti informativi in formato libero (es. pagine che descrivono l'iniziativa, le regole di gestione dei servizi, news, …) sia contenuti strutturati sui quali, di norma, accede l'utente interessato al contenuto dei singoli documenti pubblicati.

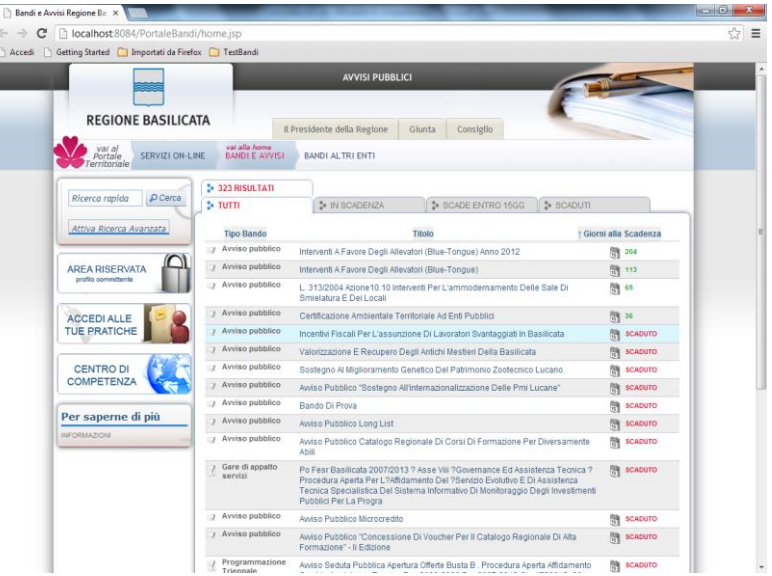

Nell'Area Pubblica qualunque sia la numerosità dei Bandi ed Avvisi che si intende pubblicare, il sistema garantisce una consultazione semplice e completa, in cui è possibile sia una rapida individuazione dei documenti di interesse sia la loro consultazione storica, inoltre dall'Area Pubblica è possibile inviare quesiti e partecipare, previa registrazione (IMS), all'avviso.

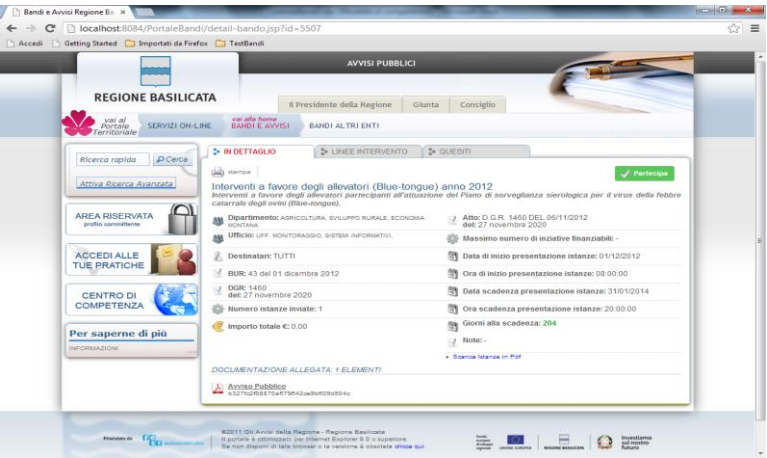

Il modulo centrale consente alle amministrazioni appaltanti di effettuare sul Portale la pubblicazione di avvisi, bandi di gara, graduatorie, esiti e documenti collegati. La flessibilità della soluzione permette di definire le regole da applicare per ciascuna tipologia di documento pubblicato e consente la composizione della eventuale graduatoria provvisoria che verrà pubblicata con il collegamento al Bando.

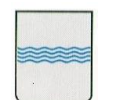

**DIGITALE**

Via Vincenzo Verrastro, 4 85100 Potenza Tel 0971/668335 fax 0971/668954 **REGIONE BASILICATA DIGITALE ufficio.amministrazione.digitale@regione.basilicata.it** 

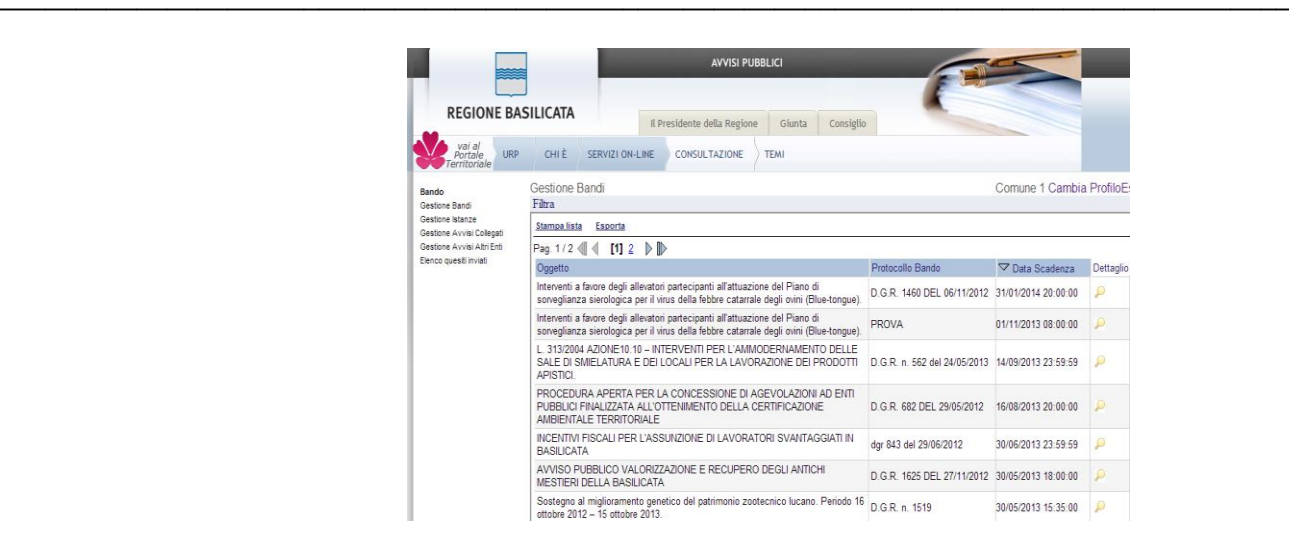

In particolare le funzionalità fornite dal Portale CeBas sono:

- Creare Avvisi/Bandi in forma articolata per dare piena cognizione delle modalità di presentazione delle risposte, dei criteri di valutazione e della documentazione da presentare in allegato. In particolare l'Amministrazione o l'Ente predispone i template (modelli) per favorirne la compilazione da parte degli utenti, sia per una rapida e trasparente elaborazione delle valutazioni delle richieste. Il documento in formato elettronico prodotto, può prevedere diversi livelli successivi di approvazione ed autorizzazione prima della pubblicazione con l'obiettivo di rappresentare distintamente le fasi di compilazione ed ammissione alla pubblicazione del documento. Il Bando/Avviso oltre a contenere le sezioni strutturate in cui è possibile definire tutte le caratteristiche della richiesta, contiene delle sezioni nelle quali è possibile allegare qualsiasi tipologia di documento con e senza firma digitale (capitolati, disciplinari, estratti, lettere, specifiche, etc.)
- Gestire il Repository dei Formulari (**SISTEMA DI KNOWLEDGE MANAGEMENT**) per le diverse tipologie di Bandi ed Avvisi dal quale l'utente può attingere in funzione dei diversi parametri utilizzati per la compilazione ed archiviazione dei template stessi (nelle foto esempi di repository già sviluppati in altre soluzioni).
- Ricevere per via telematica: quesiti (opzionale), domande, richieste, e gli allegati alla stesse (documenti di testo, formati PDF, Fogli elettronici, disegni tecnici, etc.,), mediante i modelli predisposti dall'Amministrazione e con l'indicazione del protocollo di ricezione, della data ed ora in cui sono pervenute;
- Registrare e rendere visibile in tempo reale data e orario di ricevimento di ogni documento trasmesso on-line;
- Sommare automaticamente i punteggi risultanti dalle valutazioni, determinando la graduatoria provvisoria;
- Pubblicare il risultato "Esito" in un'apposita area del Portale.

Il sistema mantiene tutti i documenti in formato elettronico sotto forma di fascicolo online per consentire anche a distanza di anni l'immediato accesso agli atti.

La soluzione prevede come canale alternativo l'smtp (posta elettronica) per veicolare le notifiche e/o la documentazione di interesse specifico per una controparte.

Per permettere però di soddisfare le diverse esigenze di una controparte molto variegata, la soluzione gestisce la Multicanalità su diversi scenari:

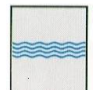

**DIPARTIMENTO** 

**PROGRAMMAZIONE E FINANZE**

─────────────────────────────────────────────────────────────────────────────────────

- Per venire incontro alle esigenze delle controparti (Es Imprese) più evolute, i documenti , disponibili sul Portale possono essere inoltrati anche via e-mail in formati standard: Excel, XML, pdf, in questo modo è possibile avviare una maggiore integrazione anche non presidiata
- Per una controparte più mobile viene data la possibilità di accesso e consultazione dei documenti pubblicati anche attraverso l'utilizzo di palmari ad esempio del tipo Blackberry.

Il sistema registra e fornisce visibilità di tutti gli eventi del processo: l'accesso al sistema, la pubblicazione di tutti i documenti, l'invio della documentazione, viene quindi tracciato (data ora) di ogni singolo evento.

Tutte le registrazioni effettuate dal sistema sono a disposizione dell'Ente sia sul sistema sia in formato elettronico in un log (xml).

Il sistema, impedisce di operare variazioni sui documenti, sulle registrazioni di sistema e sulle altre rappresentazioni informatiche e telematiche degli atti e delle operazioni compiute nell'ambito delle procedure.

Tutti processi che prevedono lo scambio di documenti telematici da e per gli utenti possono essere firmati digitalmente tramite una firma (smart card e/o business key) rilasciata da una CA riconosciuta dall'AIPA.

Tutti i documenti gestiti nell'applicazione sono protocollati automaticamente dal sistema e quindi identificati in maniera univoca nell'ambito di una sequenza numerica, inoltre, grazie all'integrazione con il servizio di Protocollazione è assegnato un numero di Protocollo Generale.

Di seguito viene illustrato un processo composito di comunicazione e scambio di informazioni tra il sistema CeBas e tutti i sistemi che sono interessati nelle fasi immediatamente precedenti e successive rispetto alla pubblicazione del bando e dei risultati della valutazione. Di seguito uno schema Activity Diagram Like delle interazioni tra i diversi sistemi applicativi coinvolti nello scenario di cooperazione.

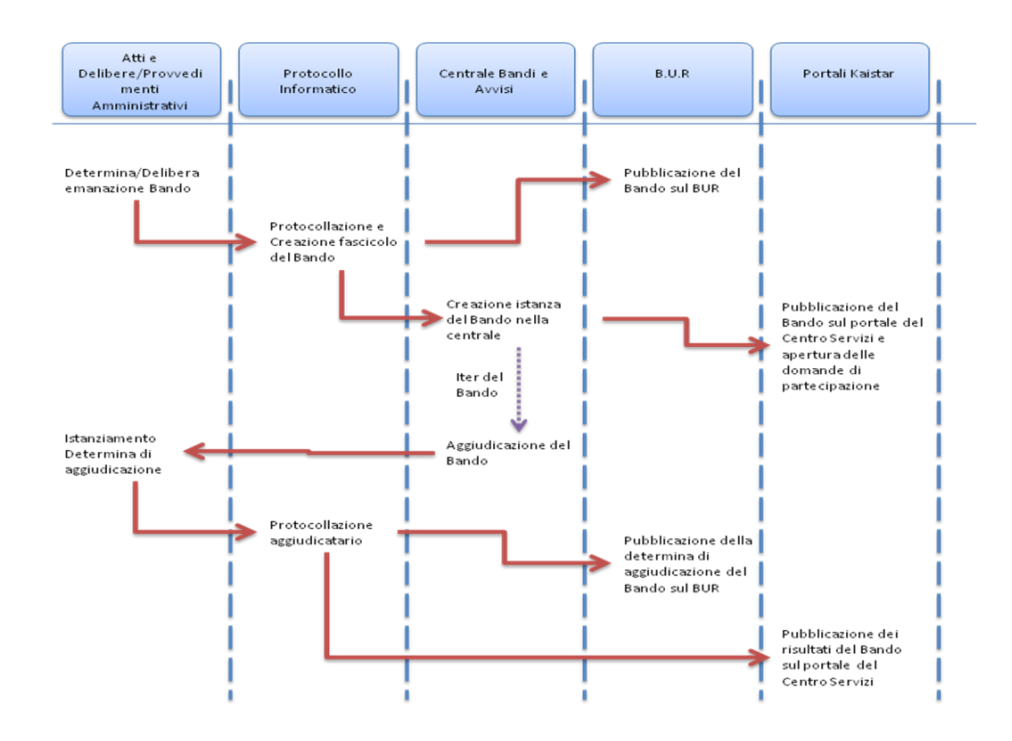

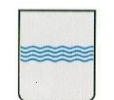

- 1. Viene creata da un operatore una determina/delibera, gestita dal software "Provvedimenti amministrativi", che definisce l'emanazione del Bando o dell'avviso;
- 2. Riferimenti alla Delibera/Determina vengono protocollati nel sistema di "Protocollo Informatico" e viene creata un'istanza del Fascicolo che conterrà tutti gli elementi e documenti aggiuntivi relativi al Bando in questione;
- 3. Contestualmente alla protocollazione scaturiscono due eventi paralleli:

- Pubblicazione sul BUR della Determina che definisce il Bando in analisi;
- Viene istanziato un nuovo oggetto "Bando" sulla procedura oggetto di questo progetto al quale è già stato assegnato un protocollo ed un fascicolo di riferimento.
- 4. Da questo momento parte l'iter del Bando all'interno dell'applicativo gestionale della Gestione Bandi e Avvisi. In questo contesto è probabile che vengano fatte delle integrazioni di documentazione al Bando protocollato che di conseguenza andranno a posizionarsi nel fascicolo precedentemente predisposto a tale scopo. Dal Portale del Centro servizi sarà quindi possibile vedere tutta la documentazione relativa ad un bando con le informazioni di protocollazione a corredo della documentazione stessa
- 5. Alla conclusione dell'analisi delle domande viene decretato un vincitore "Aggiudicatario" del Bando. Questo scatena un evento nel software che gestisce i "Provvedimenti amministrativi" creando un'istanza di una Determina di aggiudicazione
- 6. A tale determina segue una protocollazione dei riferimenti dell'aggiudicatario
- 7. Alla protocollazione segue la pubblicazione dei risultati e quindi dell'aggiudicatario sui canali di divulgazione predisposti a tale scopo e cioè:
	- Pubblicazione dei risultati del Bando tramite Determina sul BUR;
	- Pubblicazione dei risultati sui portali informativi rivolti al cittadino sviluppati su piattaforma KaiStar (Portale Centrale Bandi e Basilicatanet).

#### **Modalità d'integrazione**

L'utilizzo del sistema CeBas è mandatorio nel caso si debbano pubblicare bandi e avvisi. L'interazione con il sistema avviene utilizzando le interfacce utente, accessibili via web, per un utente registrato e che consentono la creazione di un nuovo bando, la pubblicazione del relativo annuncio del bando e degli eventuali allegati attraverso il portale istituzionale della Regione, la definizione e la pubblicazione dell'eventuale domanda che dovrà essere compilata da parte dei cittadini e delle imprese, il monitoraggio del processo di sottomissione delle domande e la creazione e pubblicazione dell'eventuale graduatoria finale di aggiudicazione.

Tutte le funzioni dovranno essere effettuate da un operatore in accordo a quanto previsto dal manuale utente del sistema e sotto la supervisione ed il supporto del personale indicato dalla Regione, preposto alla gestione e al supporto del sistema CeBas.

**DIPARTIMENTO** 

#### **3.5.9 Servizio SMS Gateway**

Il servizio di SMS Gateway consente di inviare e ricevere SMS via internet sia in modalità interattiva attraverso un apposito portale web utilizzabile da un operatore o in modalità Machine2Machine attraverso un set di servizi web con interfaccia SOAP utilizzabili da una applicazione o un sistema software.

<span id="page-38-0"></span>─────────────────────────────────────────────────────────────────────────────────────

Attraverso questo servizio e possibile inviare SMS a singoli destinatari o a liste di destinatari precedentemente create. I messaggi possono essere inviati in modalità istantanea o in modalità pianificata definendo un intervallo di tempo in cui i messaggi di testo devono essere inviati ai destinatari. E possibile richiedere la conferma di invio e di ricezione del messaggio per ciascun destinatario e controllare queste informazioni attraverso apposite interfacce messe a disposizione sia sul portale web sia sulle interfacce SOAP.

Attraverso questo servizio è anche possibile ricevere dei messaggi e verificare i nuovi messaggi ricevuti sia attraverso il portale web che attraverso delle interfacce SOAP.

Il servizio è un servizio a pagamento e le modalità e i termini di utilizzo dello stesso andranno precedentemente concordati con l'amministrazione.

#### **Modalità d'integrazione**

Tutte le funzionalità del servizi o sono disponibili attraverso opportune interfacce grafiche accessibili da un portale web; oltre a questa modalità il servizio è accessibile da una generica applicazione attraverso un opportuno WebServices SOAP.

Il servizio verrà esposto sull'infrastruttura pubblica del gestore fornendo una specifica URL da contattare. La sicurezza è garantita attraverso l'utilizzo del protocollo HTTPS sulla porta standard 443 con un certificato rilasciato da una Certification Authority Pubblica.

Ad ogni accesso al servizio sarà necessario specificare nei parametri di interfaccia le informazioni di autenticazione che includono: il numero di contratto, un codice del servizio acquistato, la username e la password del referente del servizio.

Un elenco, non esaustivo, delle funzionalità offerte è riportato di seguito:

- Elenco liste – **getList**: ottiene le liste di destinatari precedentemente impostate eventualmente filtrate in base a specifici criteri.

- Creazione/Modifica lista – **newList**: consente di creare una nuova lista di destinatari o modificare una lista precedentemente creata.

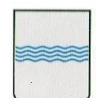

- Cancellazione lista – **deleteList**: consente di cancellare una lista di destinatari precedentemente creata.

- Invio messaggi spot– **addNewIstantInvio**: consente di inviare in maniera immediata un messaggio di testo ad un insieme di destinatari presenti in una lista precedentemente scaricata o ad un insieme di contatti liberi specificati nell'interfaccia della funzione.

- Invio messaggi pianificati– **addNewScheduledInvio**: permette di inserire una nuova schedulazione per l'invio di messaggi di testo ad un insieme di destinatari in maniera pianificata definendo un intervallo di tempo predefinito.

- Cancellazione schedulazione – **deleteScheduledInvio**: permette di cancellare una pianificaziione di invio precedentemente creata.

- Lettura stato invio messaggi– **getInvio**: permette di ottenere informazioni circa tutte le richieste di invio messaggi, sia immediate che pianificate, precedentemente effettuate.

- Lettura messaggi inviati – **getMsgMTFromInvio**: consente di ottenere informazioni circa tutti i messaggi già inviati.

- Lettura messaggi ricevuti – **getMsgMO**: consente di ottenere la lista dei messaggi ricevuti.

Per ciascuna delle funzioni elencate è possibile specificare un set di filtri ed informazioni aggiuntive. Il WSDL aggiornato dell'interfaccia può essere ottenuto utilizzando il seguente indirizzo:

<https://servizi.telecomitalia.it/infomsgm2m/mdsfe-ws/CustomerWS?wsdl>

### <span id="page-39-0"></span>**3.6 Procedure per la gestione e la pubblicazione dei progetti.**

In questa sezione del documento verranno illustrate le BestPractice ad oggi attive che riguardano la gestione del patrimonio software e la sua gestione, sia da parte delle aziende fornitrici, sia da parte dell'Ente che ha la pressante necessità di definire, formalizzare e disciplinare l'utilizzo dei sistemi e l'accesso alle risorse. Nei paragrafi precedenti abbiamo visionato tutti i sistemi di cui la Regione Basilicata è in possesso e le applicazioni a disposizione delle aziende per l'erogazione dei servizi. Elenchiamo qui di seguito i MACRO processi che analizzeremo, con esempi verticali, nel seguito del capitolo:

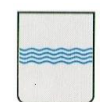

- Iscrizione dei servizi web: tutti i servizi web dovranno essere "proxati" sotto l'ESB e resi fruibili tramite l'applicazione delle condizioni di sicurezza (WS-Security UserNameToken) minime adottate dall'ente relativamente alle interazioni in cooperazione applicativa tra sistemi informativi. Ogni servizio che sarà accessibile su ESB deve essere opportunamente descritto e catalogato nel Registro dei Servizi Web;
- Iscrizione dei servizi d'interazione (web-oriented) a Catalogo Software: l'iscrizione a catalogo comporta il caricamento sull' SVN della distribuzione del software e, a seconda della Licenza di distribuzione, anche dei sorgenti. Il caricamento del software in SVN è condizione essenziale alla pubblicazione del servizio;
- Integrazione del servizio con l'IMS regionale: questa attività è di fondamentale importanza in quanto regolamenta tutte le politiche di accesso ai sistemi software. L'integrazione è disciplinata da un opportuno documento d'integrazione rilasciato dall'Ufficio SIRS;

### **Descrizione dei passaggi principali per la pubblicazione dei progetti.**

Nel diagramma seguente sono descritti i passi principali, con i vari attori coinvolti, per la pubblicazione del progetto nella infrastruttura regionale.

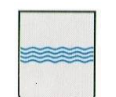

─────────────────────────────────────────────────────────────────────────────────────

**DIGITALE**

Via Vincenzo Verrastro, 4 85100 Potenza Tel 0971/668335 fax 0971/668954 **REGIONE BASILICATA** DIGITALE ufficio.amministrazione.digitale@regione.basilicata.it

#### Ditta/Azienda Ibasho SIRS\_RegioneBasilicata | Ibasho CTR\_RegioneBasilicata | Ambiente di Test | SVN | Ambiente Target 1 : RichiestaAccountIbasho() 2 : CreazioneAccount() 3 : Credenziali di accesso Inserimento delle informazioni preliminari sul nuovo software/sistema per pubblicazione su catalogo del software: Descrizione | Referimenti Stato su: OFFLINE 4 : Compila Scheda() 5 : Richiesta ambiente di test e SVN() 6 : Inoltro Richiesta() 7 : Creazione Ambiente di Test() 8 : Creazione account SVN( 9 : Credenziali e Informazioni di Access 10 : Credenziali ed Informazioni di Accesso 11 : Esecuzione attività previste() 12 : Accesso Ambiente di Test() 13 : Collaudo in Ambiente di Test() 14 : Caricamento Sorgenti + Kit di Installazione + Manuali su SVN() 15 : Recupera Kit di Installazione() 16 : Installazione in Ambiente Target() La ditta collabora all'installazione e al collaudo 17 : Collaudo in Ambiente Target() 18 : Aggiornamento scheda del software:() Vengono inserite tutte le informazinoi mancanti quali: Raggiungibilità del Software | Riferimenti per assistenza | Schede descrittive | Manuali di Installazione ed Uso Lo stato viene posto su: ONLINE

Dopo aver messo la prima versione del software online con tutte le informazioni ed i dati correttamente caricati nel catalogo del software (attraverso IBASHO), si potranno utilizzare le credenziali relative al SVN e all'ambiente di test per installare e pubblicare eventuali patch e/o aggiornamenti.

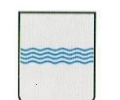

**DIGITALE**

Via Vincenzo Verrastro, 4 85100 Potenza Tel 0971/668335 fax 0971/668954 **REGIONE BASILICATA** DIGITALE ufficio.amministrazione.digitale@regione.basilicata.it

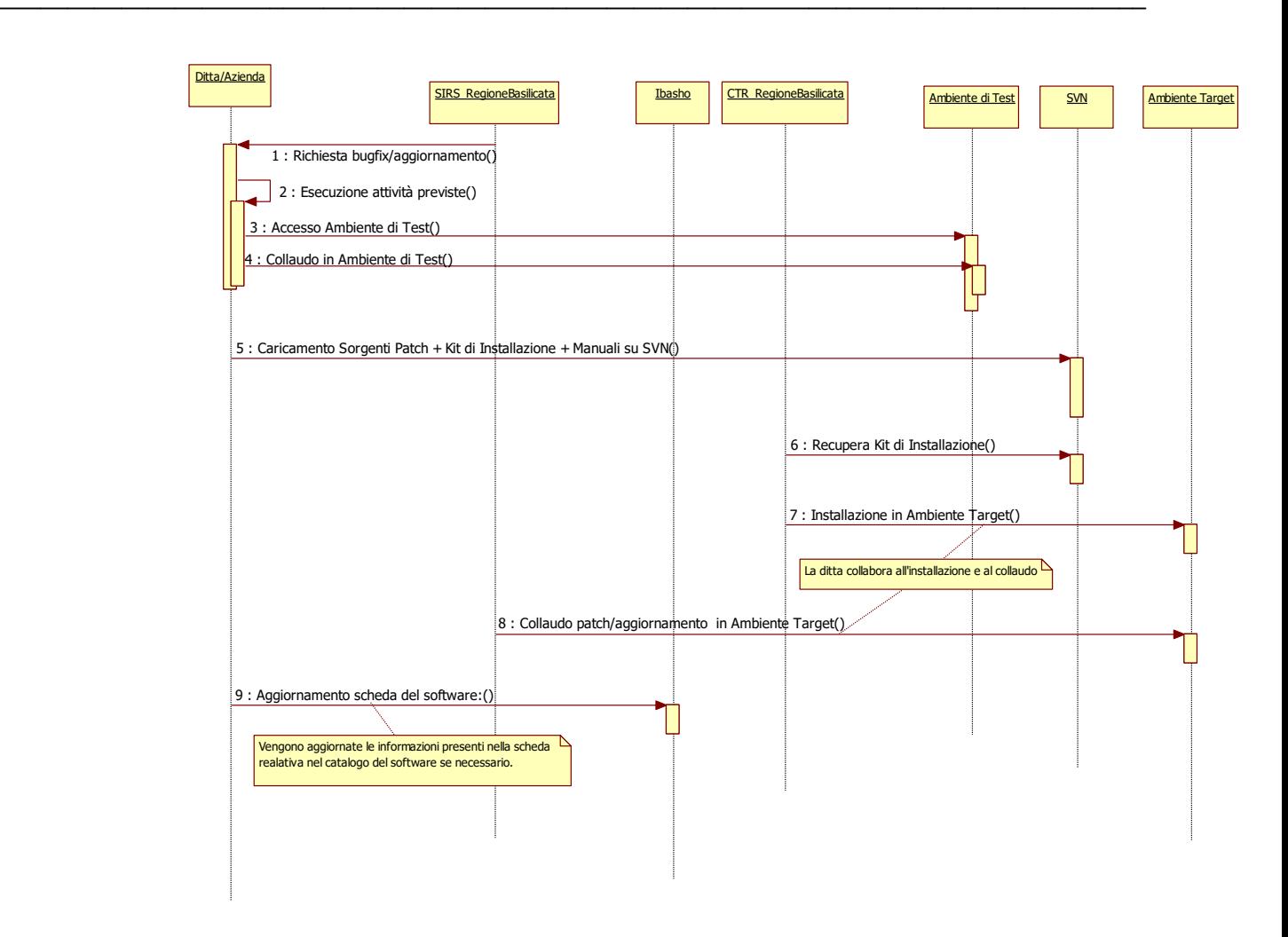

#### <span id="page-42-0"></span>**3.6.1 Iscrizione a Catalogo di nuovo software**

In questo scenario viene descritta tutta la procedura di pubblicazione sul catalogo di un servizio da parte di un'azienda fornitrice. Il servizio può o non può essere integrato con l'IMS e questa informazione viene specificata nella scheda che riguarda la "Sicurezza e l'integrazione". Tutte le altre informazioni devono essere inserite congiuntamente con il CTR e i tecnici dell'ufficio SIR al fine di rendere le informazioni quanto più complete possibili. Una volta inserite le informazioni saranno resi disponibili degli account di gestione sulla Console al personale presente nei "Riferimenti". Le persone che sono definite come referenti tecnici e referenti amministrativi potranno accedere in lettura a tutte le informazioni gli utenti che invece si trovano nella Intranet regionale potranno solo vedere le seguenti sezioni:

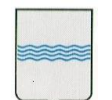

- Informativa;
- Raggiungibilità
- Sicurezza;
- Riferimenti e assistenza (in parte);

Azioni propedeutiche al caricamento del nuovo sistema nel Catalogo del software sono:

- Integrazione con IMS;
- Caricamento di distribuzione e sorgenti su SVN.

#### <span id="page-43-0"></span>**3.6.2 Iscrizione WebServices su Catalogo dei Servizi**

In questo caso d'uso è indispensabile parlare dell'iscrizione dei servizi web al catalogo dove sono censiti tutti i servizi web resi disponibili dall'Ente. Nella descrizione dei servizi dovranno essere esplicitate tutte le informazioni relative alla sicurezza, alla raggiungibilità e alle politiche, più in generale, di accesso ai servizi web.

#### <span id="page-43-1"></span>**3.6.3 SVN: upload dei sorgenti e delle distribuzioni**

Il caricamento delle distribuzioni e dei sorgenti nel repository SVN è un'azione indispensabile per poter completare la registrazione dei servizi al catalogo software. Questo sistema consente di avere molti vantaggi in termini di replicabilità dei sistemi. Il CTR, il quale è a volte incaricato anche della messa in produzione dei sistemi, avrà come riferimento di installazione proprio l'SVN dal quale sarà autorizzato a prendere le distribuzioni e le informazioni che gli necessitano per il Deploy. Queste azioni garantiscono l'Ente, che in questo modo è sicuro di avere a propria disposizione una versione realmente funzionante della distribuzione del software oggetto della fornitura, sia le aziende che in questo modo vedono tutelato e disciplinato secondo precise e determinate azione l'accesso ai propri sistemi evitando di dover ricorrere alla trasmissione degli oggetti e delle forniture tramite DVD e/o CD la cui replicabilità e disponibilità è sempre limitata.

#### <span id="page-43-2"></span>**3.6.4 Politiche di riuso del software a Catalogo**

Molto intensa è anche l'attività dell'Ufficio nell'ambito del Riuso delle Soluzioni Software. Molti enti richiedono infatti costantemente l'utilizzo del software a riuso, cosa

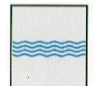

**DIPARTIMENTO** 

**PROGRAMMAZIONE E FINANZE**

─────────────────────────────────────────────────────────────────────────────────────

che è resa possibile dalla pubblicazione del Catalogo del Software su rete Rupar, il che rende il Catalogo accessibile, in consultazione, a tutti gli enti della PA. Le condizioni di riuso, che sono decise tramite opportuni accordi tra le amministrazioni, sono semplici e trasparenti e, a seconda della licenza definita per il Sistema Informativo di interesse, possono avere tempi di erogazioni più o meno rapidi. Infatti tramite la pubblicazione dei SISTEMI INFORMATIVI sul Catalogo le PA hanno subito contezza delle potenzialità dei sistemi di cui richiedono il riuso e perciò tutta la fase di richiesta informazioni è molto limitata e soprattutto i sistemi, in costante aggiornamento, sono sempre visibili e disponibili sul sito della Regione Basilicata. *Per attivare una richiesta di riuso è infatti necessario inviare una email all'Ufficio SIRS indicando le finalità del riuso e gli oggetti, con riferimento agli ID presenti sul Catalogo, a cui si è interessati.*

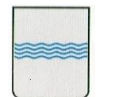

### <span id="page-45-0"></span>**4. Indicazioni e Standard Implementativi**

Lo scopo di questo capitolo e quello di fornire un set di indicazioni utili ad orientare l'architettura software del Ente Regione Basilicata nella sua evoluzione per incontrare le direttive ministeriali in continuo aggiornamento in direzione di un utilizzo sempre più ampio delle tecnologie aperte piuttosto che dei sistemi proprietari.

L'altro obbiettivo è quello di fare in modo di avere all'interno del data center regionale un insieme di sistemi SW che sia il più possibile omogeneo dal punto di vista tecnologico in maniera da ottimizzare le procedure di intervento e manutenzione e ampliare le possibilità di integrazione futura tra sistemi che si traduce in una riduzione dei futuri costi di mantenimento e gestione dell'infrastruttura informatica.

Le indicazioni presenti in questo capitolo non rappresentano dei vincoli insuperabili ma ogni variazione a tali linee guida deve essere opportunamente motivata e resa evidente con le motivazioni che hanno portato ad intraprendere una strada differente rispetto a quella indicata nel presente capitolo.

Nel seguito del capitolo segue un elenco di indicazioni di tipo generale e di tipo tecnico.

**SIRS-REQ-001:** E' da preferirsi l'utilizzo di architetture di tipo web based piuttosto che architetture di tipo client server che richiedano l'utilizzo di software client da installarsi su ciascuna postazione di lavoro;

**SIRS-REQ-002:** E' da preferirsi l'utilizzo database open source tipo PostgreSQL e MySQL o in alternativa l'utilizzo del Database Oracle nella configurazione e nella versione già disponibile presso il datacenter regionale;

**SIRS-REQ-003:** Per il nodo server (macchina virtuale) è da preferirsi l'utilizzo di un sistema operativo aperto basato su tecnologia Linux con kernel di versione 3.0 o superiore;

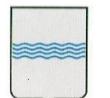

## <span id="page-46-0"></span>**5. Quadro Normativo Applicabile e di Riferimento**

Lo scopo di questo capitolo è di fornire il quadro normativo applicabile che dovrà essere tenuto in conto durante tutte le fasi di progettazione e sviluppo del sistema software ed il quadro normativo di riferimento. Vista la rapidità con cui evolve la normativa e le direttive circa lo sviluppo dei distemi software per la Pubblica Amministrazione è buona norma, ed è responsabilità del fornitore, richiedere il quadro normativo aggiornato che potrebbe avere impatti sulle scelte tecnologiche ed implementative che si intendono mettere in campo.

─────────────────────────────────────────────────────────────────────────────────────

Il fonritore è tenuto a condividere con l'amministrazione gli obbiettivi definiti dalle linee guida e dalle disposizioni pubblicate a livello nazionale in materia di sistemi informatici.

#### <span id="page-46-1"></span>**5.1 Normativa Applicabile:**

Circolare n.61/2013 DIGITPA Rif.<http://www.digitpa.gov.it/>

Disposizioni del decreto legge 18 ottobre 2012, n. 179, convertito con modificazioni dalla L.17 dicembre 2012, n.221 in tema di accessibilità dei siti web e servizi informatici. Obblighi della pubblica Amministrazione.

────────────────────────────────────────────────────────────────────────────────────────

Requisiti Tecnici di Accessibilità contenti nella Legge 4 del 2004 art. 11.

#### <span id="page-46-2"></span>**5.2 Normativa di Riferimento**

Linee guida siti web PA [http://www.funzionepubblica.gov.it](http://www.funzionepubblica.gov.it/)

Misurazione della qualità dei siti web della PA, 2012 [http://www.funzionepubblica.gov.it](http://www.funzionepubblica.gov.it/)

Open Data ver. Beta 2011 [http://www.funzionepubblica.gov.it](http://www.funzionepubblica.gov.it/)

PA e social media, 2011 [http://www.funzionepubblica.gov.it](http://www.funzionepubblica.gov.it/)

Indicazione gestione web PA, ver. 1.[0 http://www.funzionepubblica.gov.it](http://www.funzionepubblica.gov.it/)

Pubblicare nel albo online [http://www.funzionepubblica.gov.it](http://www.funzionepubblica.gov.it/)